# DATA MINING LECTURE 9

**Classification**

Basic Concepts Decision Trees **Evaluation** 

### What is a hipster?

#### • Examples of hipster look

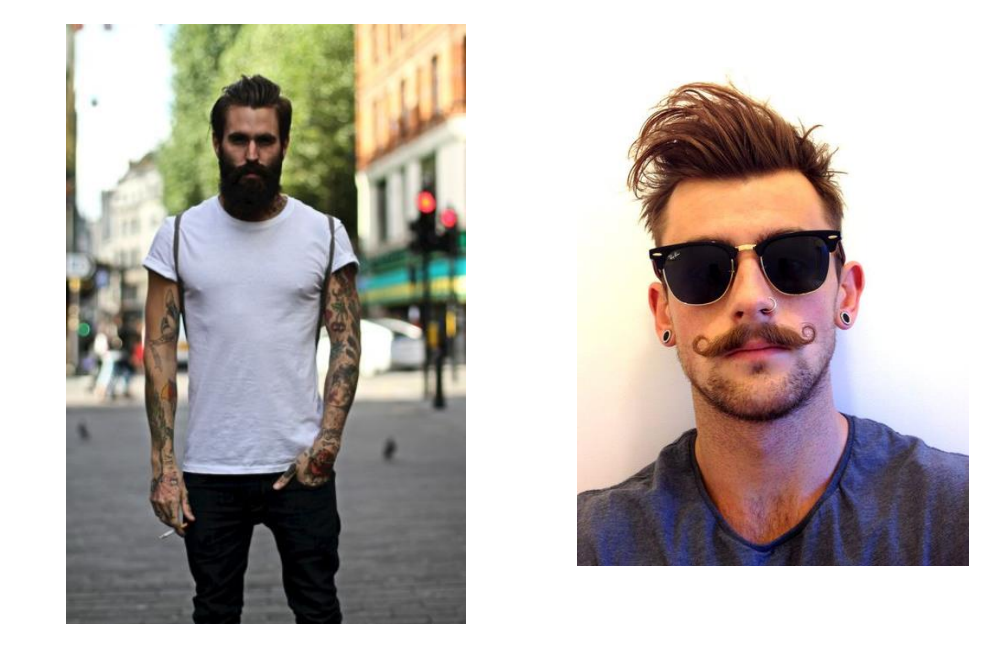

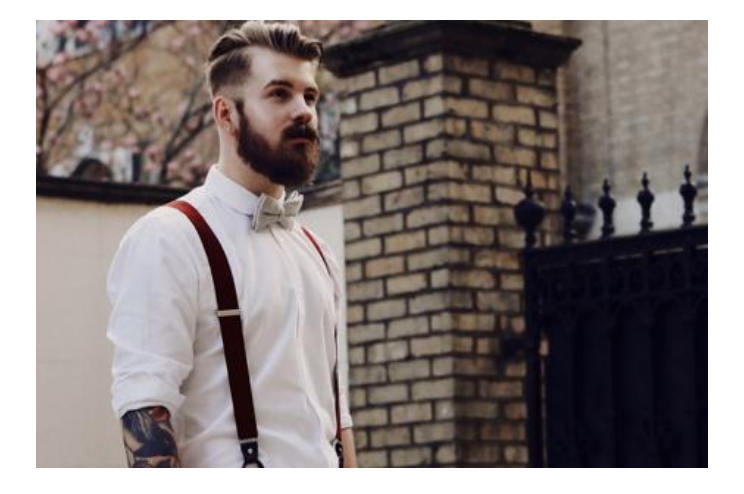

#### • A hipster is defined by facial hair

## Hipster or Hippie?

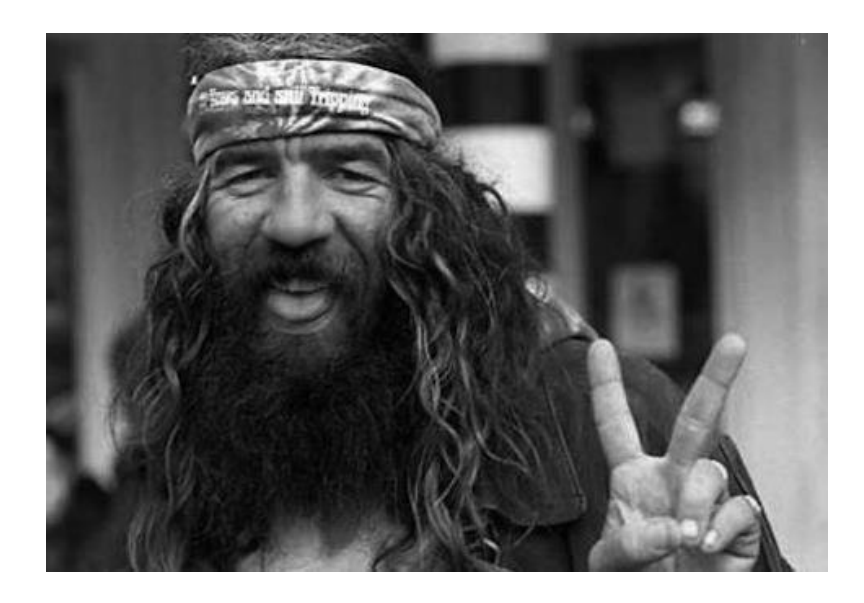

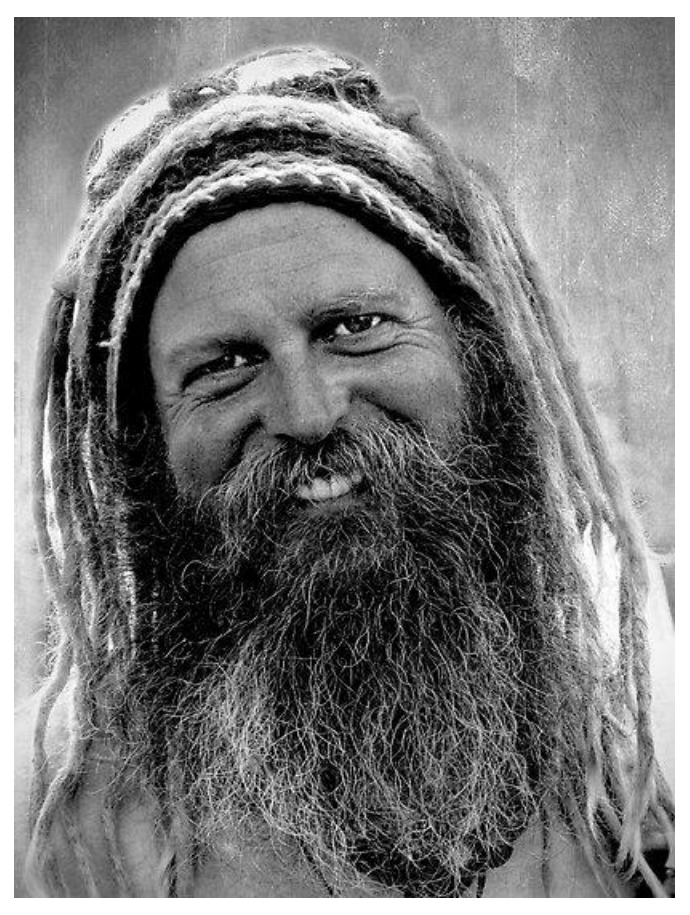

Facial hair alone is not enough to characterize hipsters

#### How to be a hipster

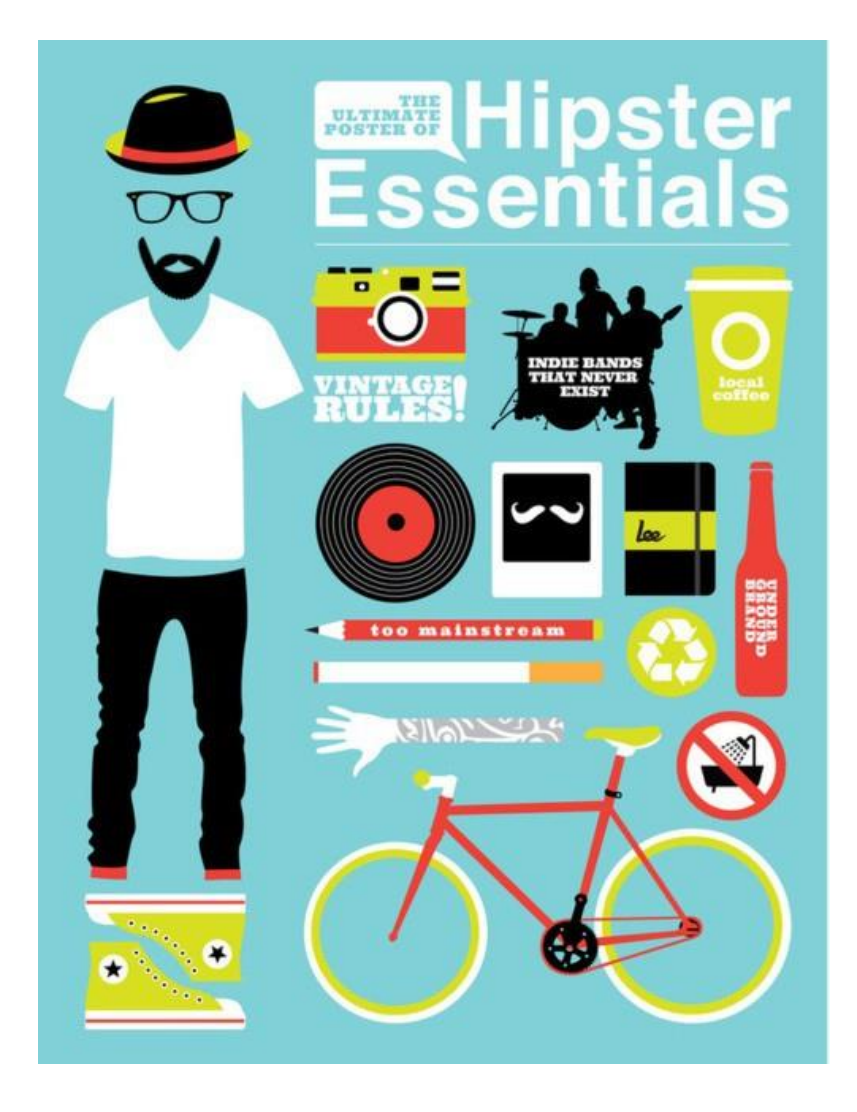

There is a big set of features that defines a hipster

### **Classification**

- The problem of discriminating between different classes of objects
	- In our case: Hipster vs. Non-Hipster
- Classification process:
	- Find examples for which you know the class (training set)
	- Find a set of features that discriminate between the examples within the class and outside the class
	- Create a function that given the features decides the class
	- Apply the function to new examples.

#### The Greater Manchester bar where you have to be deemed 90% hipster to get in

And there's free drinks inside if you pass

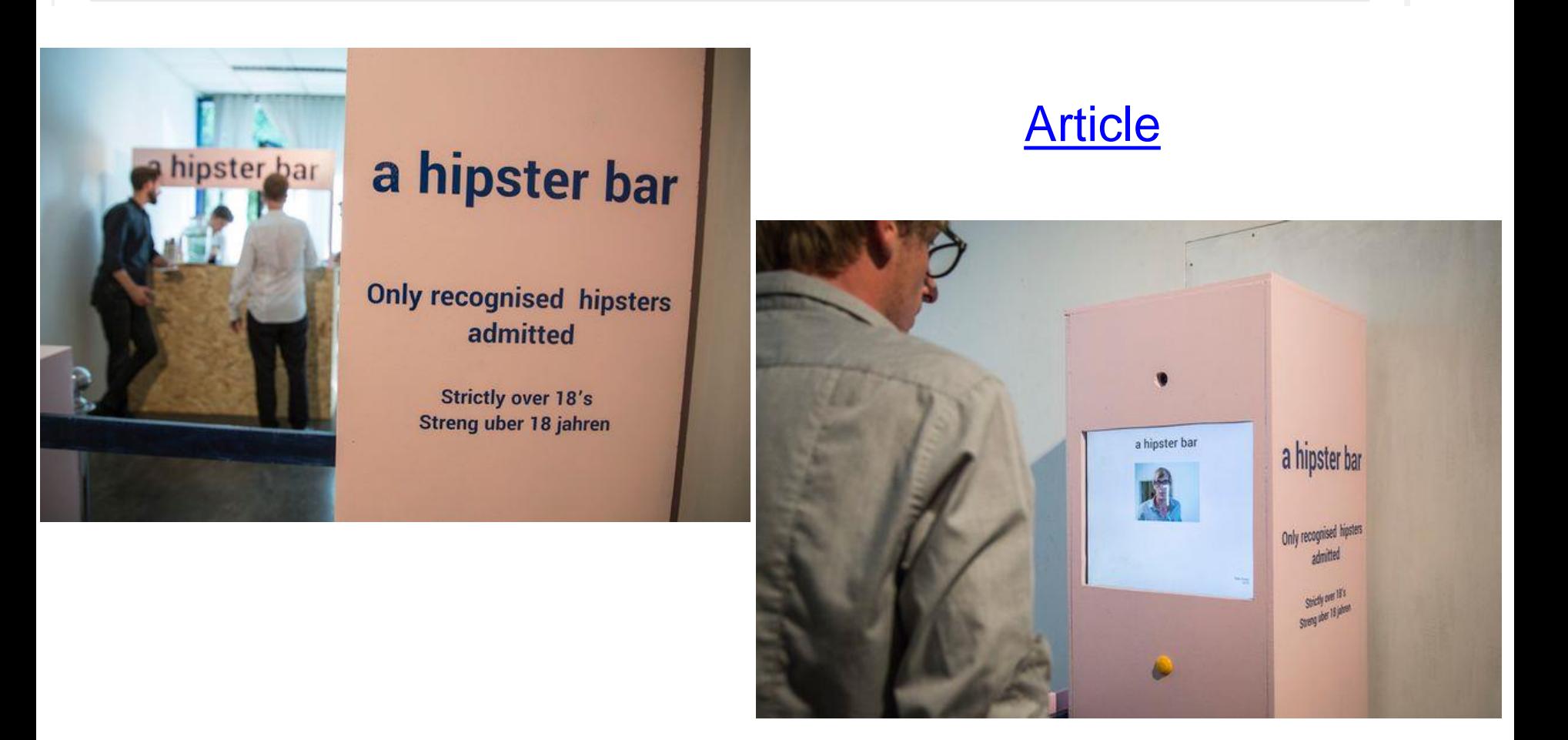

## Catching tax-evasion

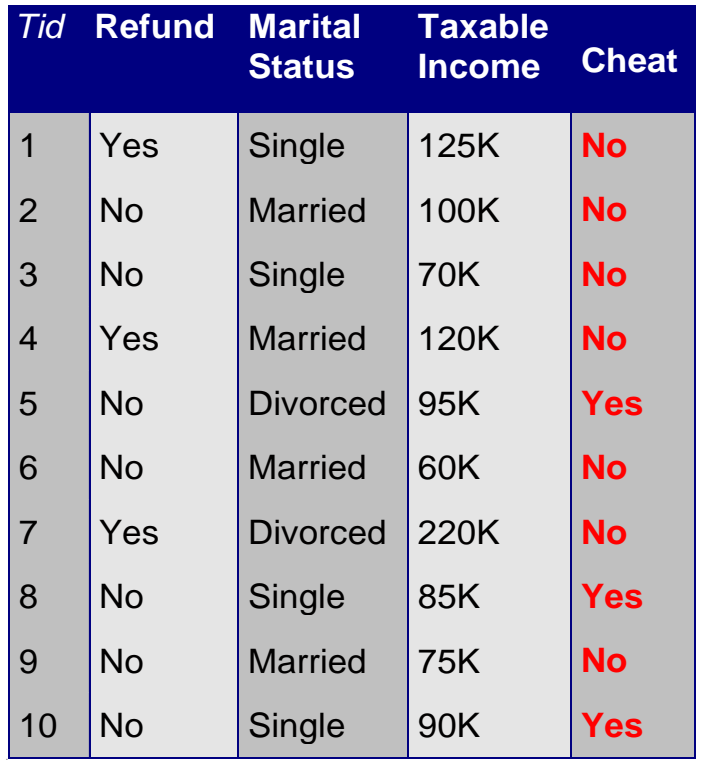

Tax-return data for year 2011

A new tax return for 2012 Is this a cheating tax return?

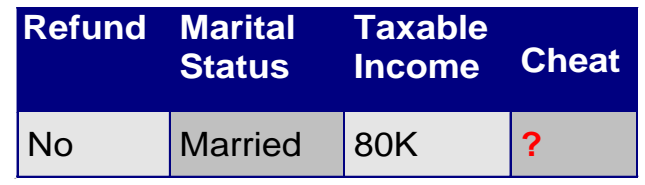

An instance of the classification problem: learn a method for discriminating between records of different classes (cheaters vs non-cheaters)

#### What is classification?

• **Classification** is the task of *learning a target function* **f** that maps attribute set **x** to one of the predefined class labels **y**

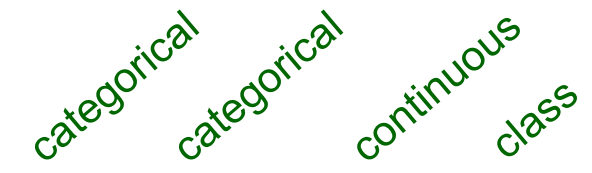

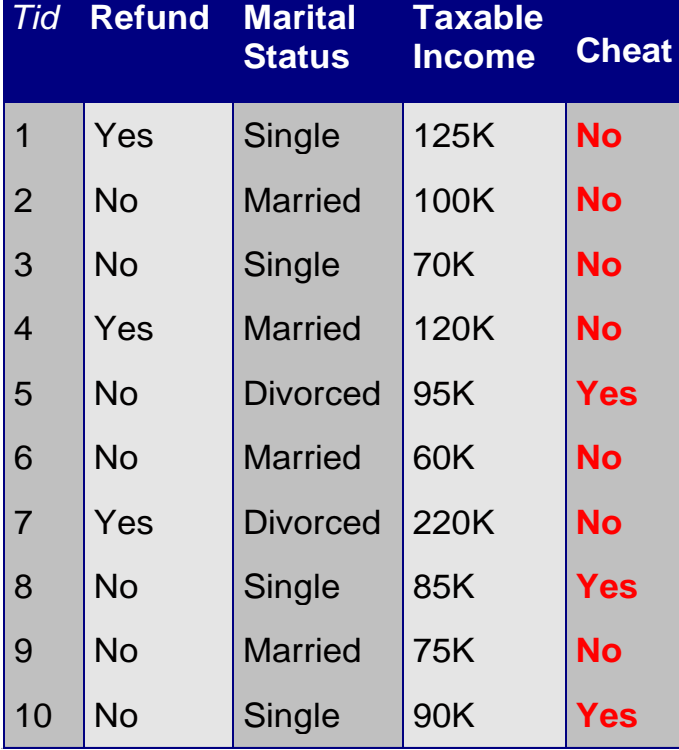

One of the attributes is the class attribute In this case: Cheat

Two class labels (or classes): Yes (1), No (0)

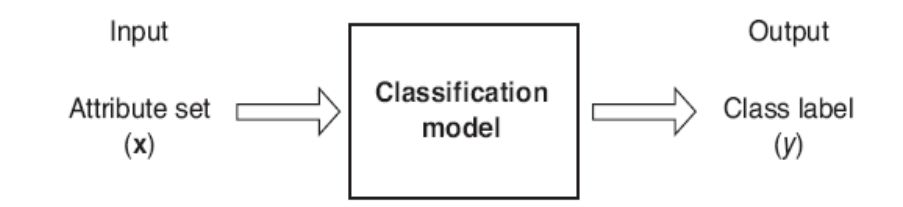

**Figure 4.2.** Classification as the task of mapping an input attribute set x into its class label y.

### Why classification?

- The target function f is known as a classification model
- Descriptive modeling: Explanatory tool to distinguish between objects of different classes (e.g., understand why people cheat on their taxes, or what makes a hipster)
- Predictive modeling: Predict a class of a previously unseen record

### Examples of Classification Tasks

- Predicting tumor cells as benign or malignant
- Classifying credit card transactions as legitimate or fraudulent
- Categorizing news stories as finance, weather, entertainment, sports, etc
- Identifying spam email, spam web pages, adult content
- Understanding if a web query has commercial intent or not

Classification is everywhere in data science Big data has the answers all questions.

#### General approach to classification

- Training set consists of records with known class labels
- Training set is used to build a classification model
- A labeled test set of previously unseen data records is used to evaluate the quality of the model.
- The classification model is applied to new records with unknown class labels

#### Illustrating Classification Task

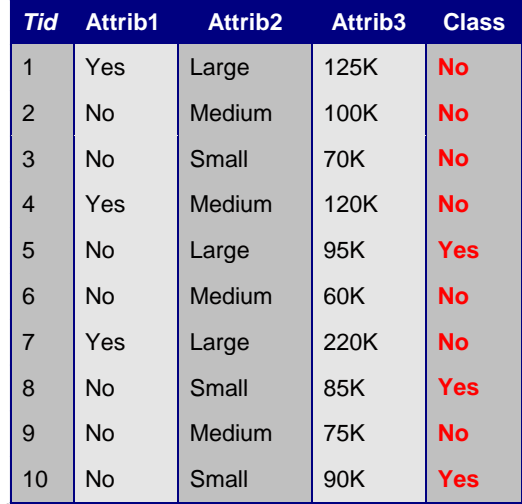

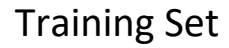

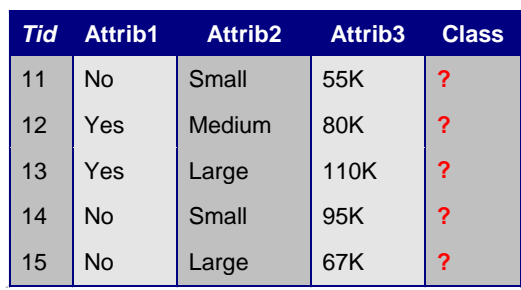

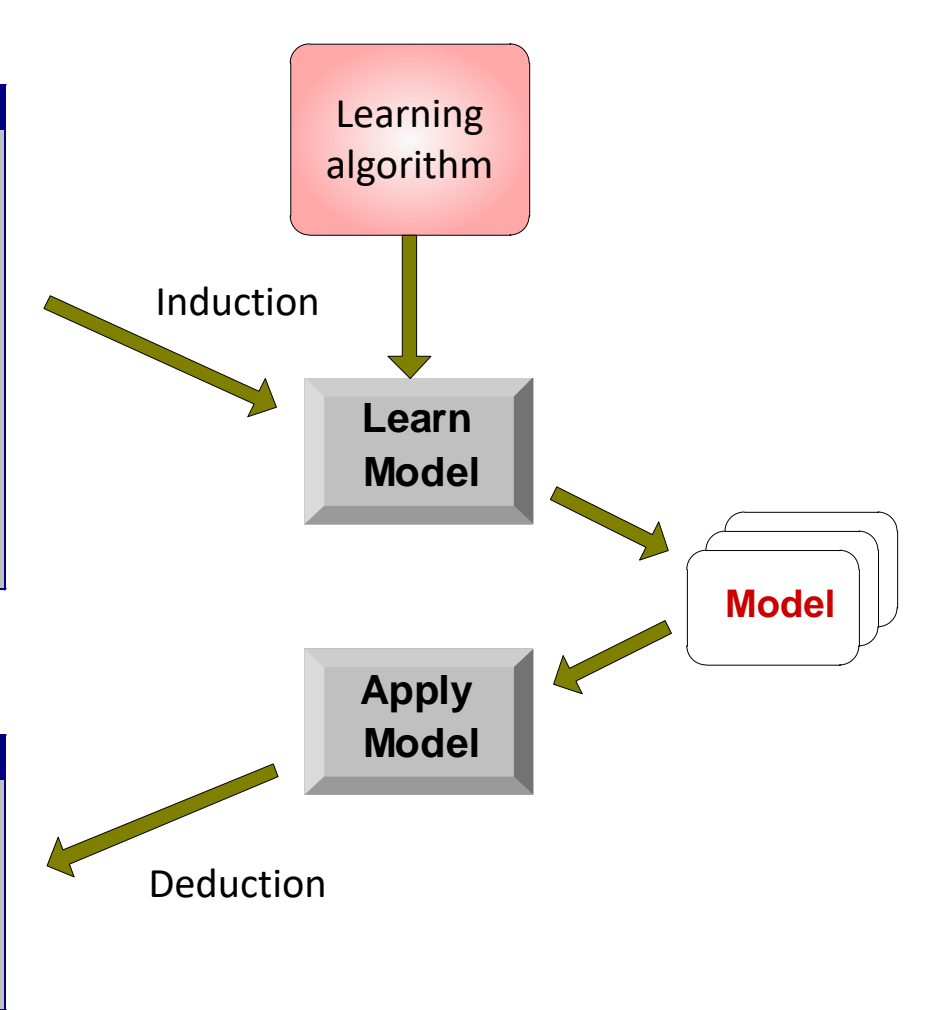

Test Set

#### Evaluation of classification models

- Counts of test records that are correctly (or incorrectly) predicted by the classification model
- **Confusion matrix**

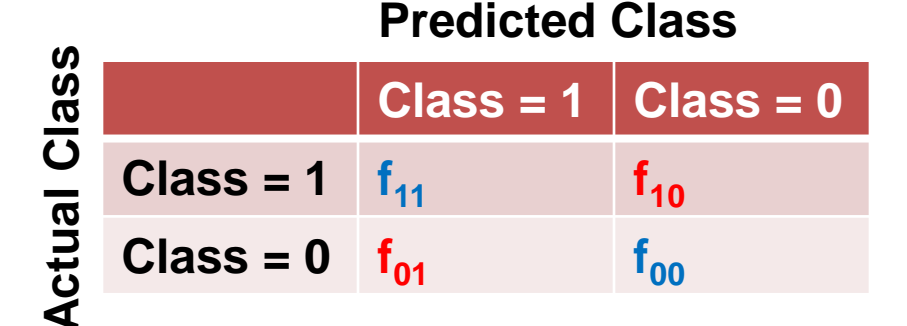

$$
\text{Accuracy} = \frac{\text{\#correct predictions}}{\text{total \# of predictions}} = \frac{f_{11} + f_{00}}{f_{11} + f_{10} + f_{01} + f_{00}}
$$
\n
$$
\text{Error rate} = \frac{\text{\# wrong predictions}}{\text{total \# of predictions}} = \frac{f_{10} + f_{01}}{f_{11} + f_{10} + f_{01} + f_{00}}
$$

### Classification Techniques

- Decision Tree based Methods
- Rule-based Methods
- Memory based reasoning
- Neural Networks
- Naïve Bayes and Bayesian Belief Networks
- Support Vector Machines
- Logistic Regression

### Classification Techniques

- Decision Tree based Methods
- Rule-based Methods
- Memory based reasoning
- Neural Networks
- Naïve Bayes and Bayesian Belief Networks
- Support Vector Machines

### Decision Trees

#### • Decision tree

- A flow-chart-like tree structure
- Internal node denotes a test on an attribute
- Branch represents an outcome of the test
- Leaf nodes represent class labels or class distribution

#### Example of a Decision Tree

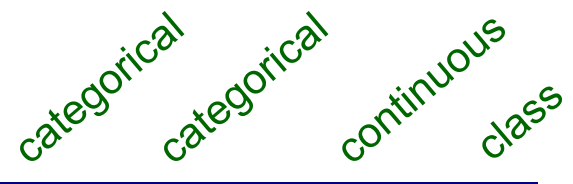

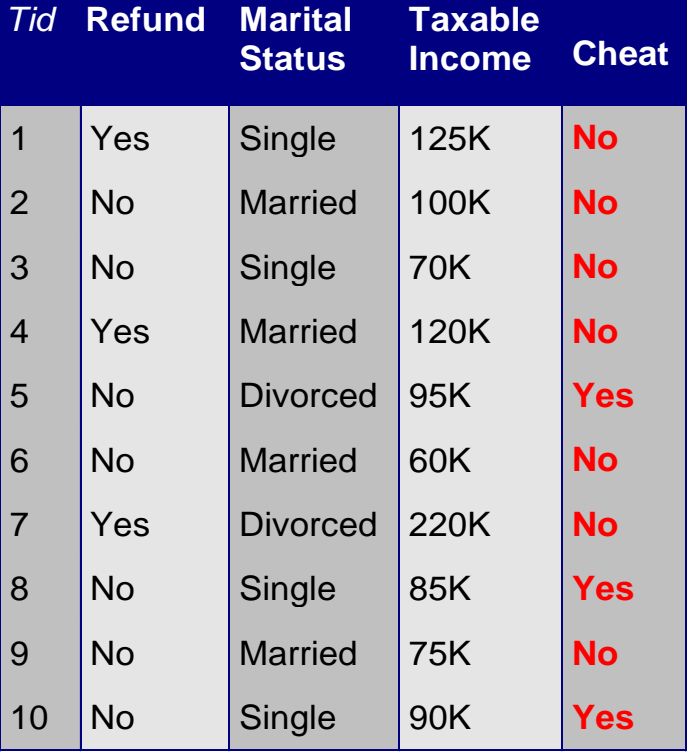

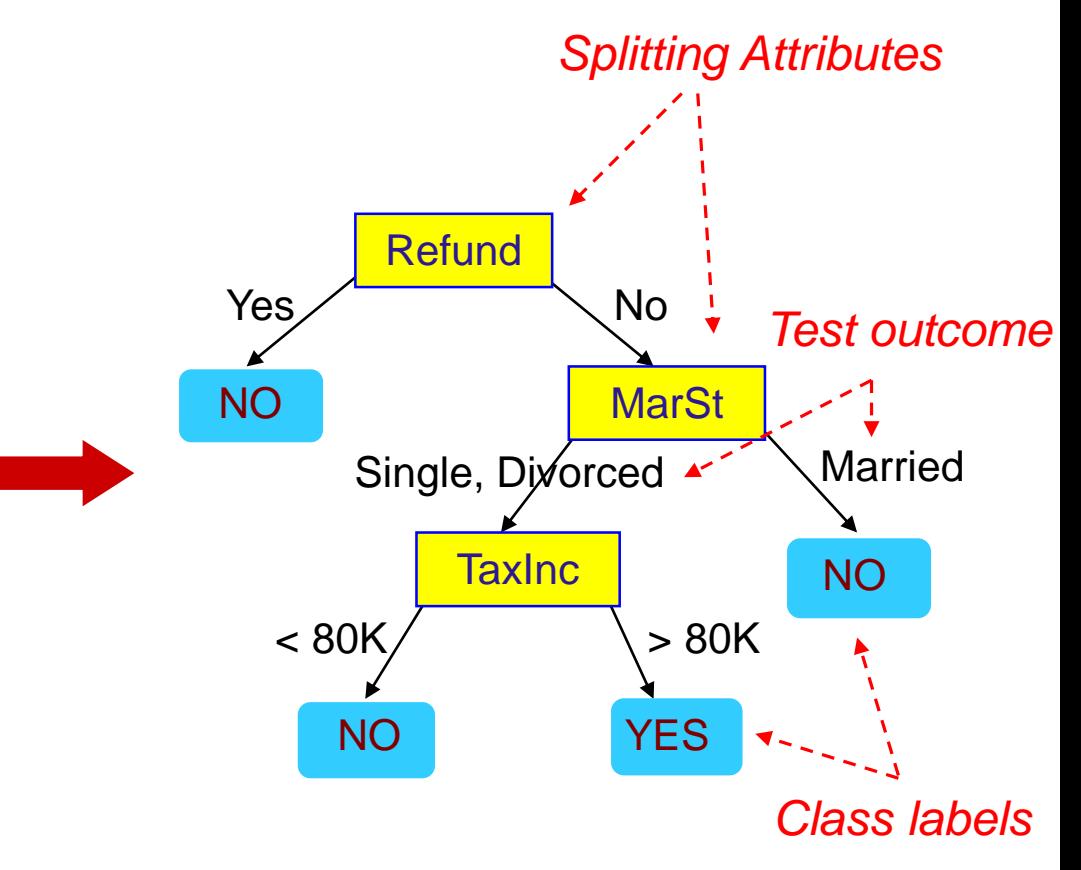

Training Data **Model: Decision Tree** 

#### Another Example of Decision Tree

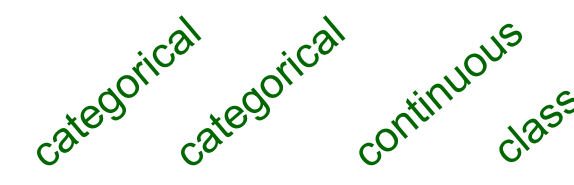

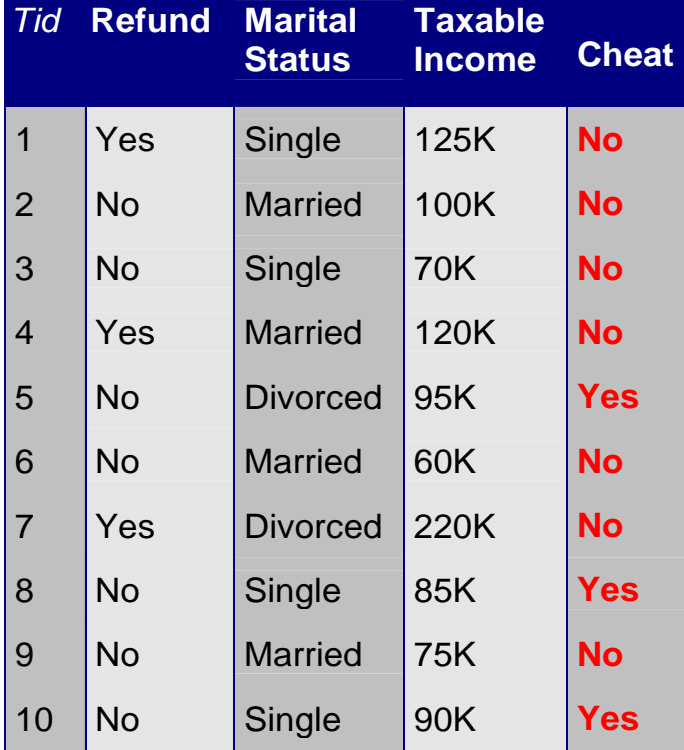

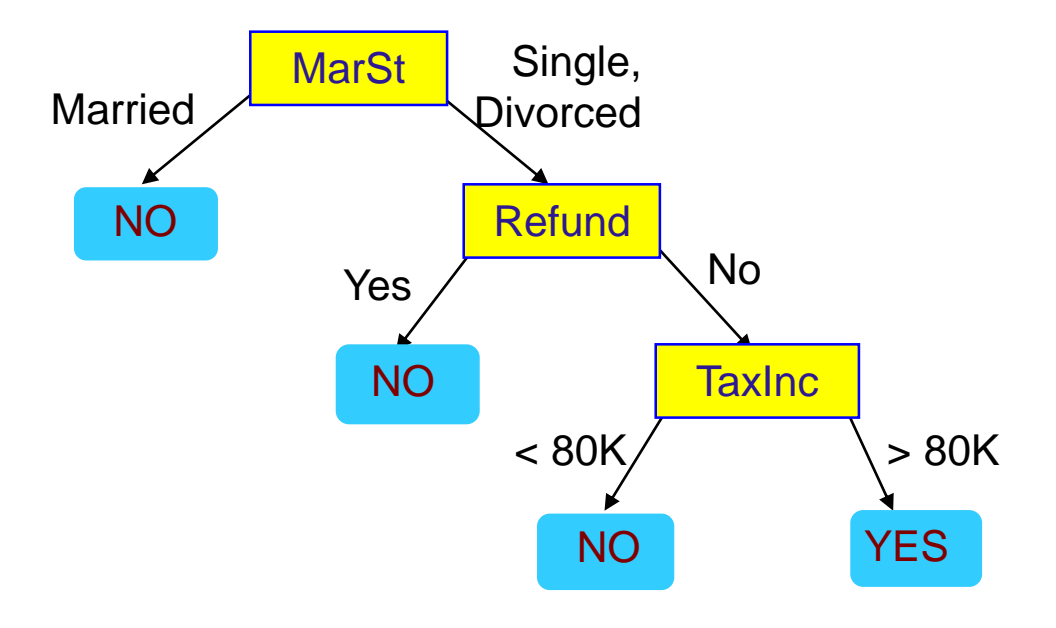

There could be more than one tree that fits the same data!

#### Decision Tree Classification Task

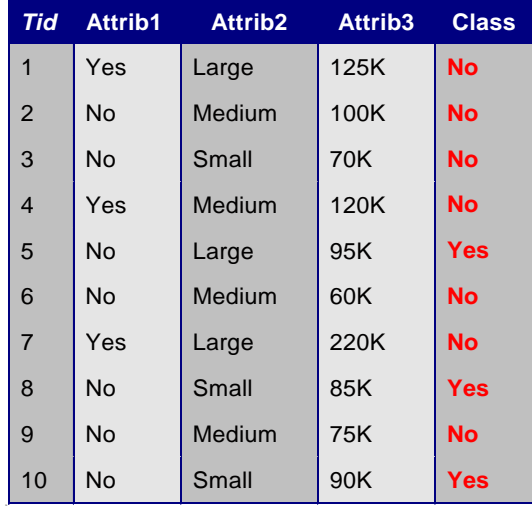

Training Set

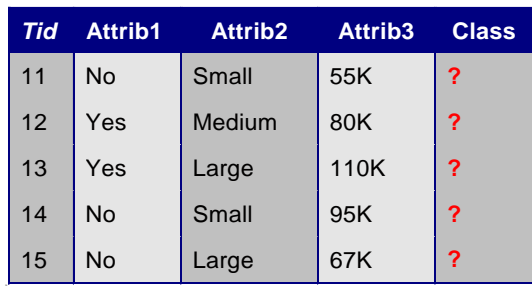

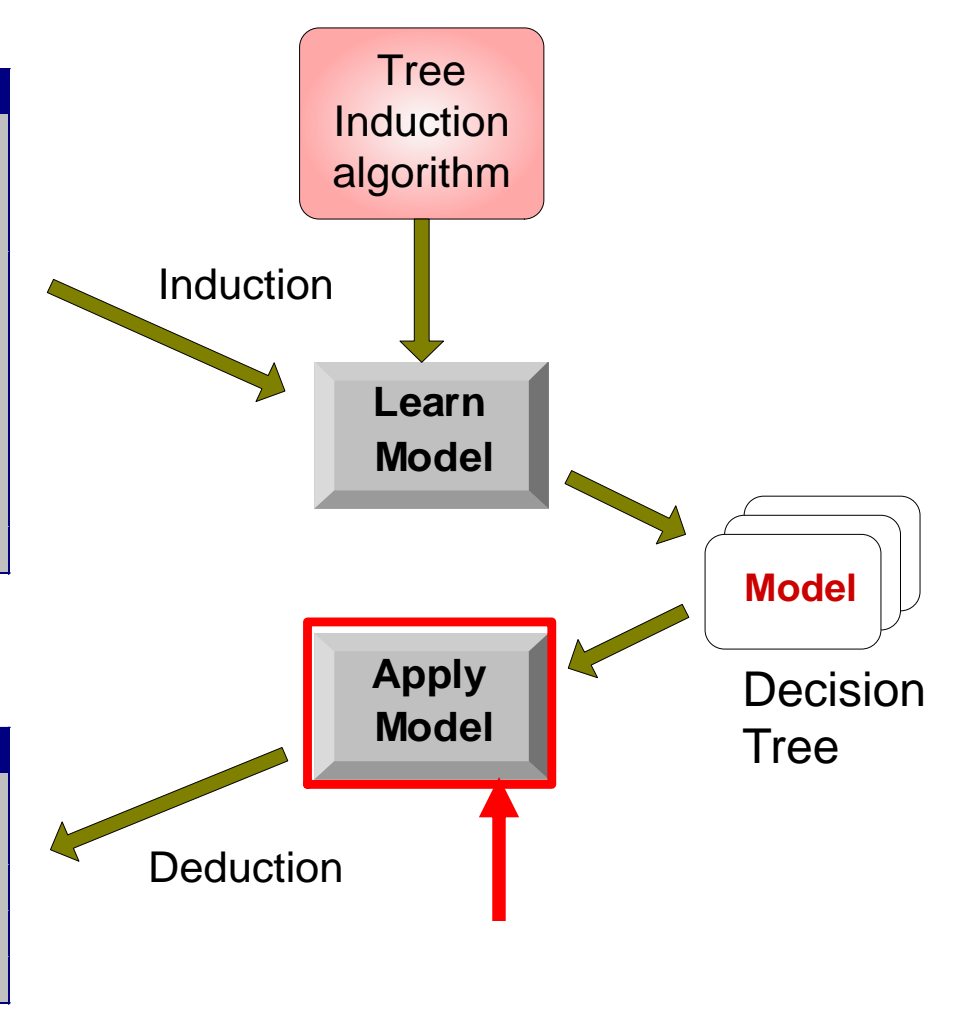

Test Set

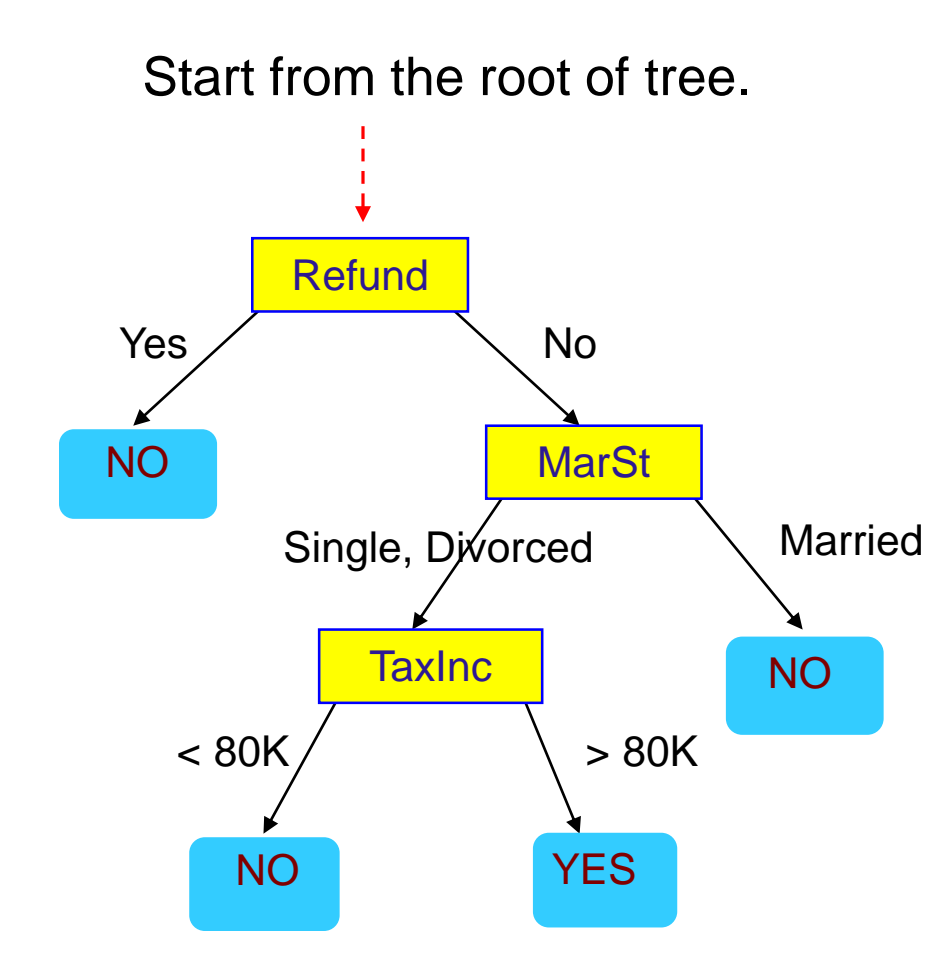

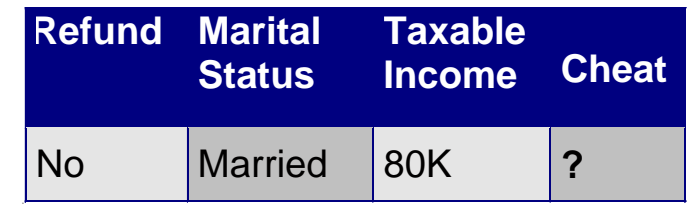

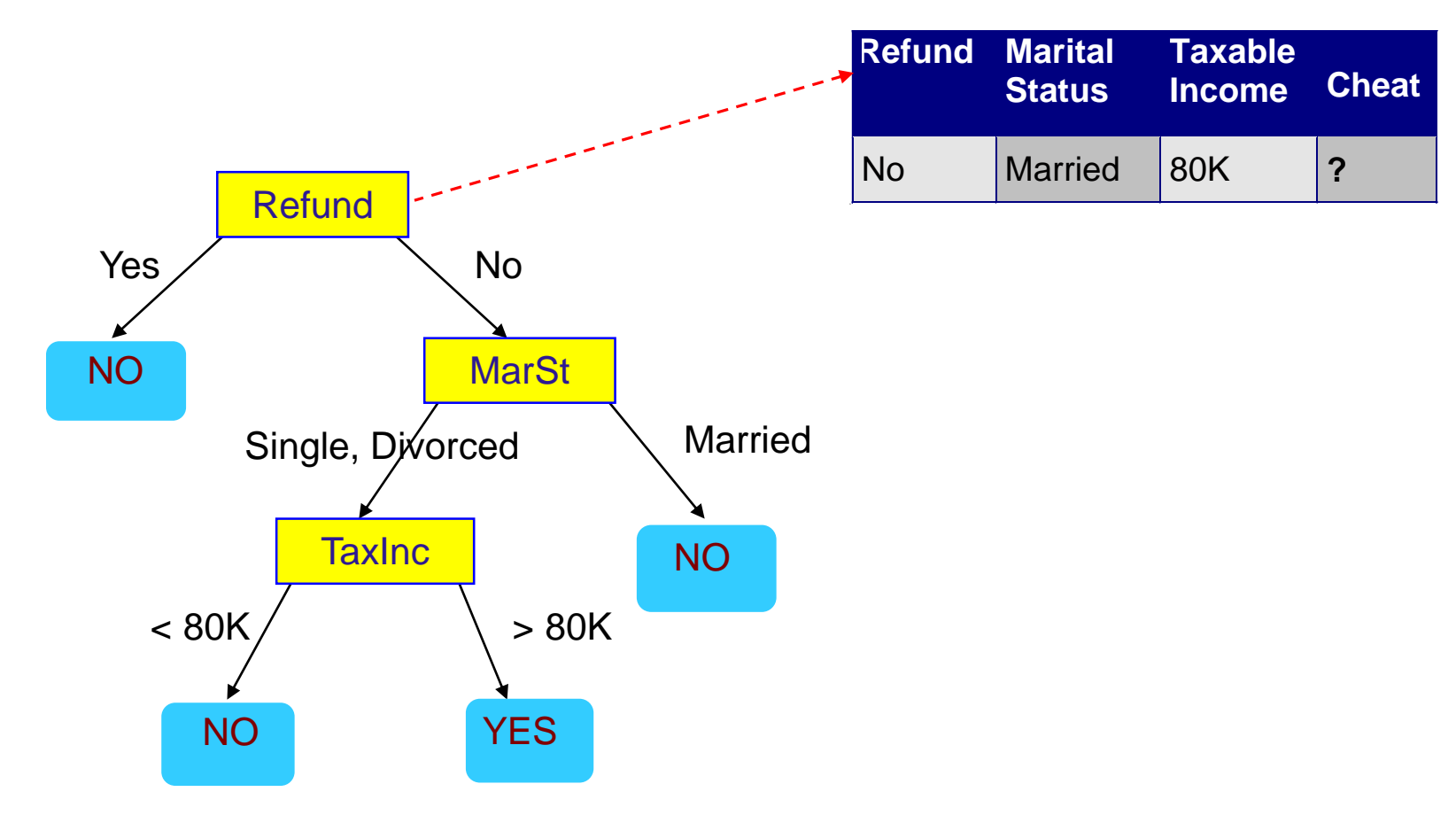

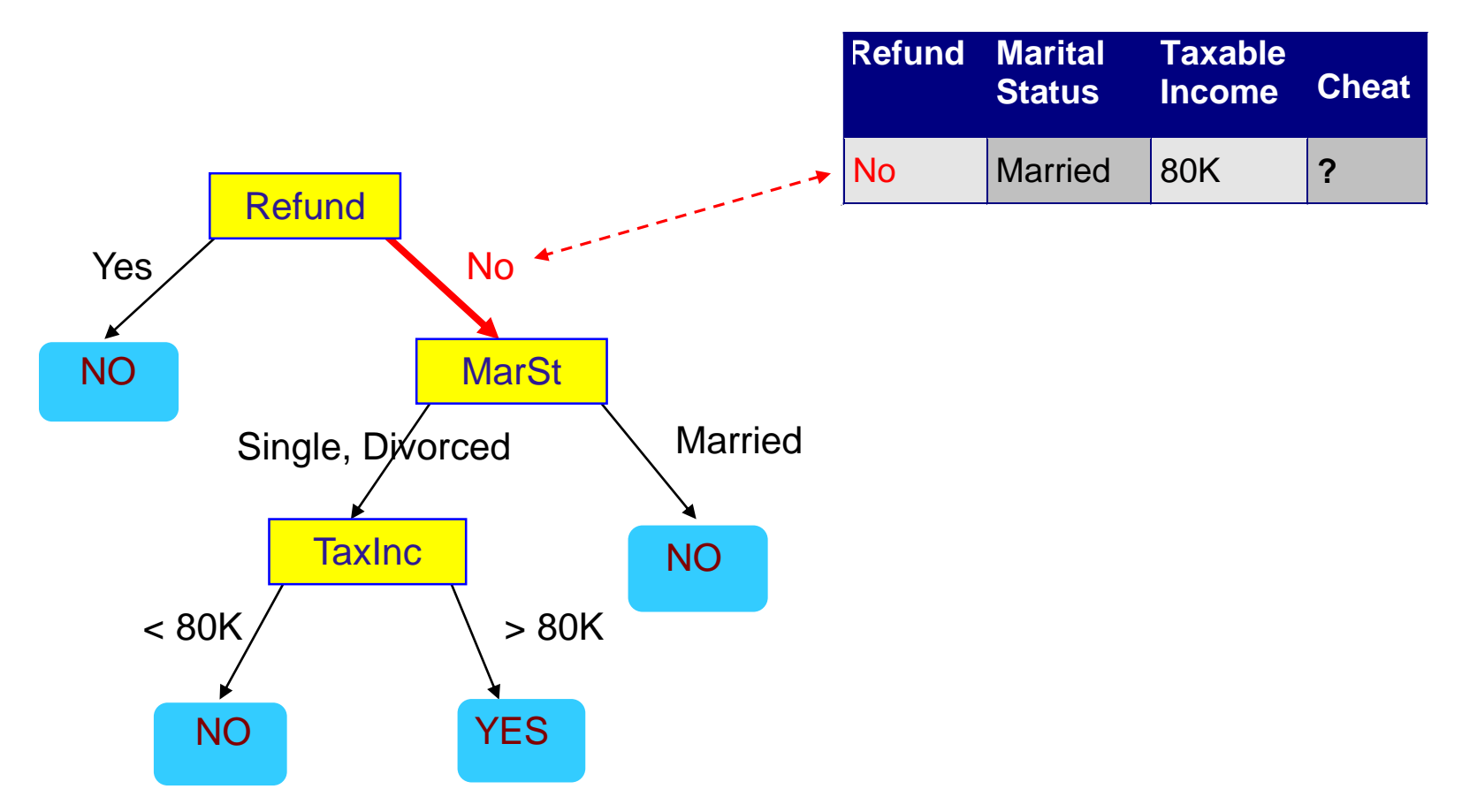

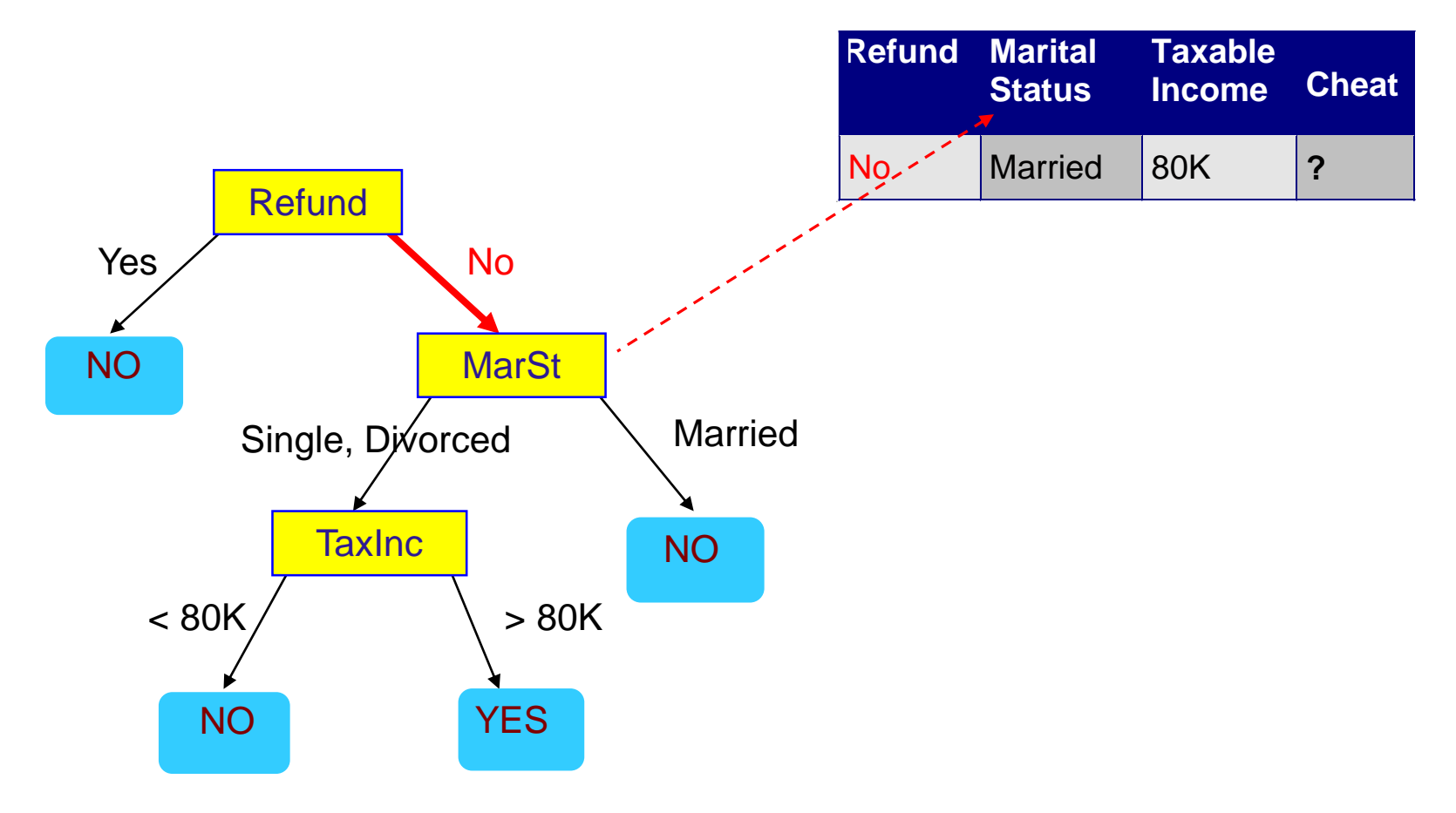

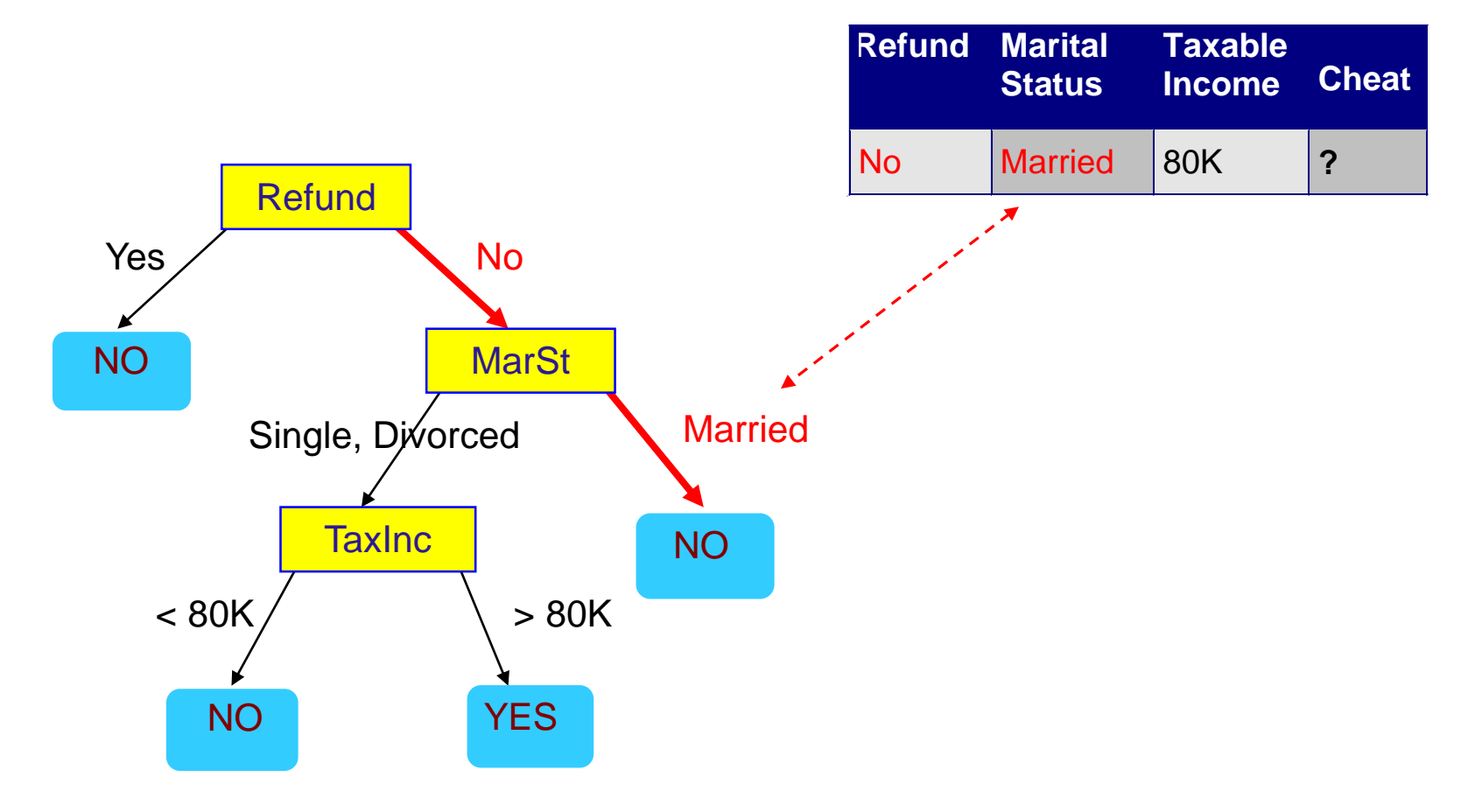

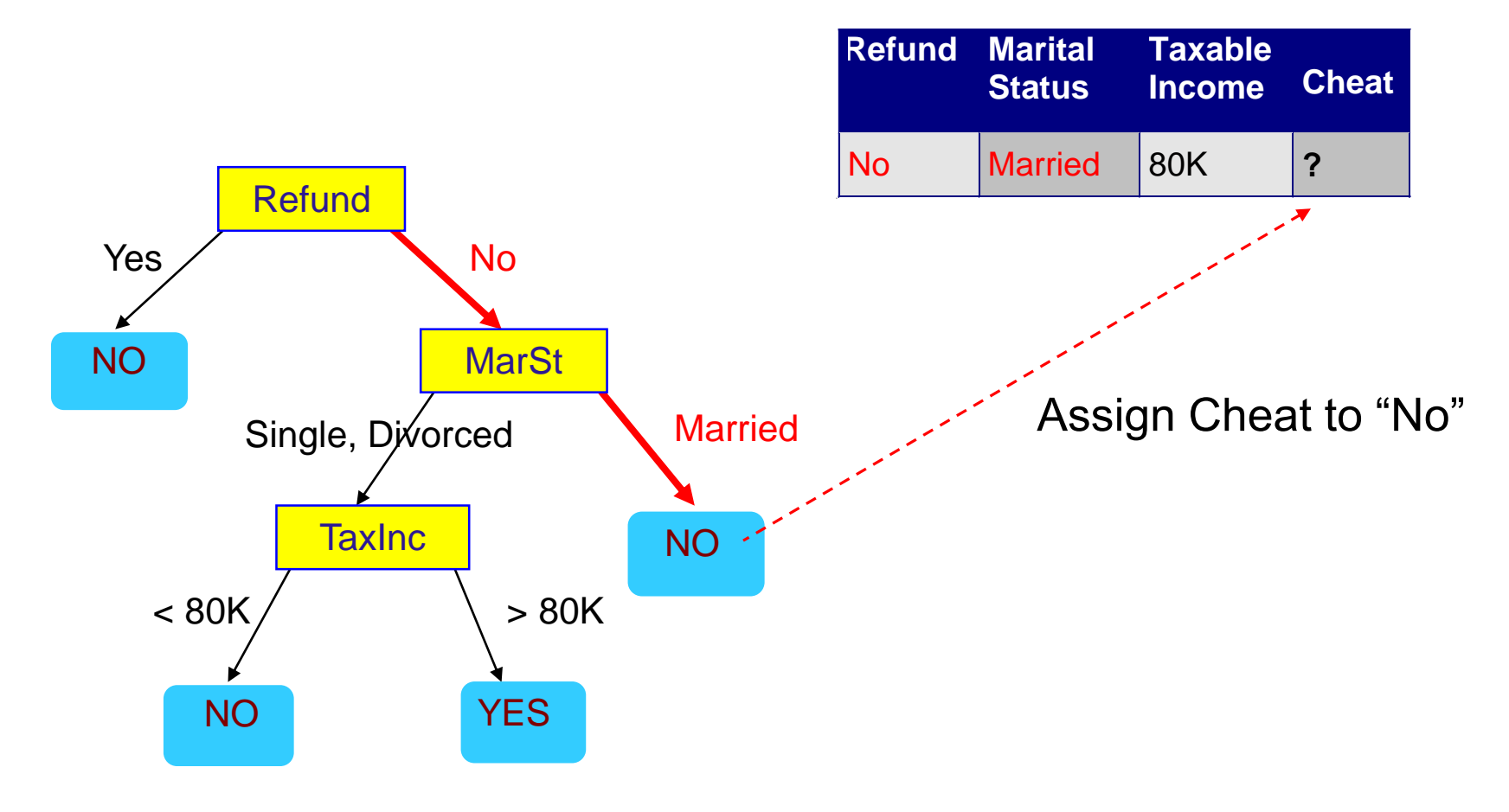

#### Decision Tree Classification Task

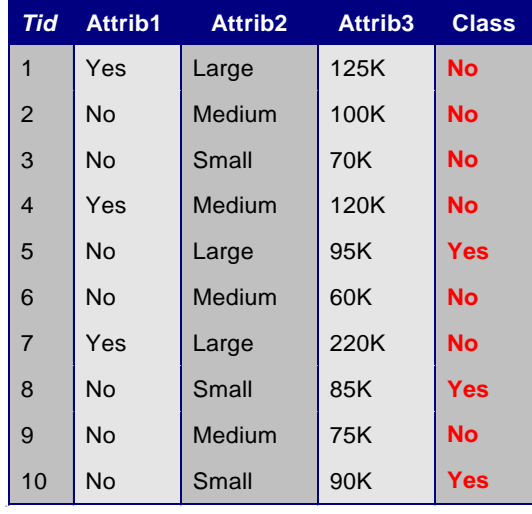

Training Set

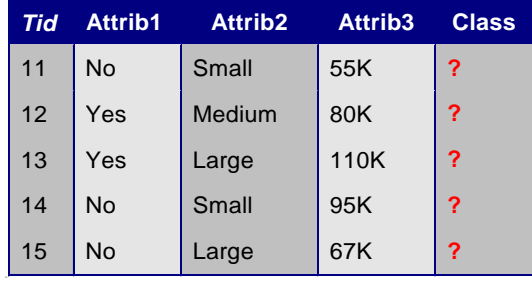

Test Set

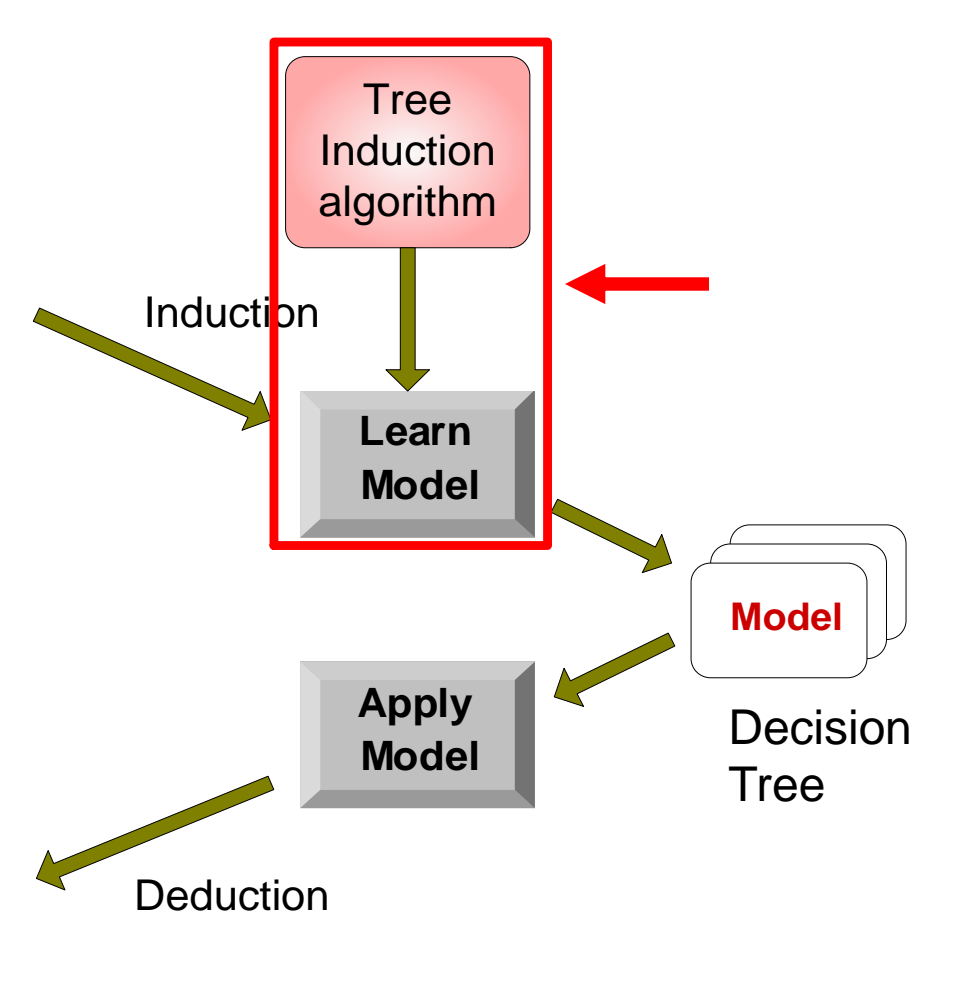

### Tree Induction

- Goal: Find the tree that has low classification error in the training data (training error)
- Finding the best decision tree (lowest training error) is NP-hard
- Greedy strategy.
	- Split the records based on an attribute test that optimizes certain criterion.
- Many Algorithms:
	- Hunt's Algorithm (one of the earliest)
	- CART
	- ID3, C4.5
	- SLIQ,SPRINT

## General Structure of Hunt's Algorithm

- Let  $D_t$  be the set of training records that reach a node  $t$
- General Procedure:
	- If  $D_t$  contains records that belong the same class  $y_t$ , then t is a leaf node labeled as  $\breve{y_t}$
	- If  $D_t$  contains records with the same attribute values, then  $t$  is a leaf node labeled with the majority class  $y_t$
	- If  $D_t$  is an empty set, then  $t$  is a leaf node labeled by the default class,  $\overline{\mathsf{y}}_d$
	- If  $D_t$  contains records that belong to more than one class, use an attribute test to split the data into smaller subsets.
- Recursively apply the procedure to each subset.

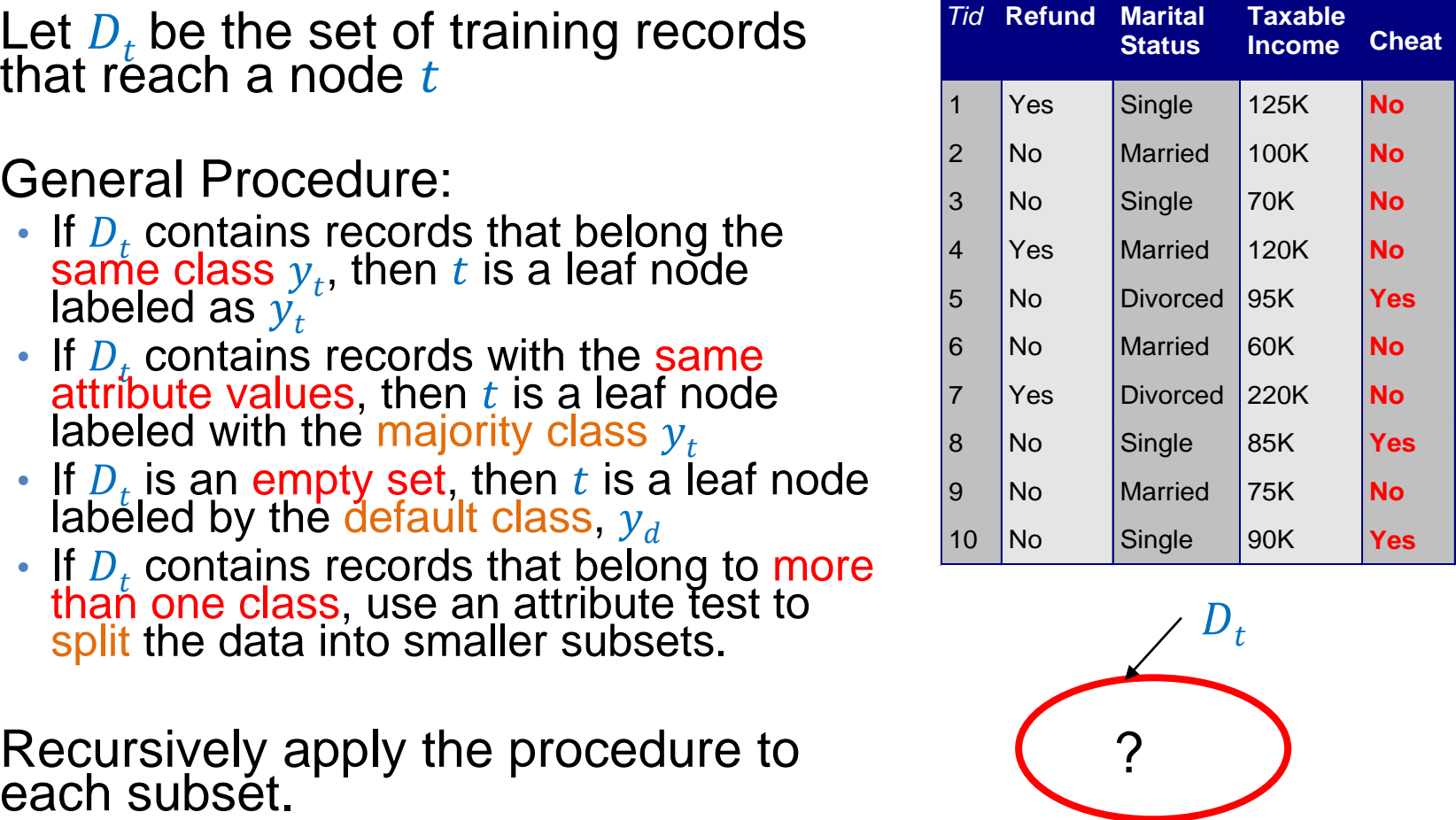

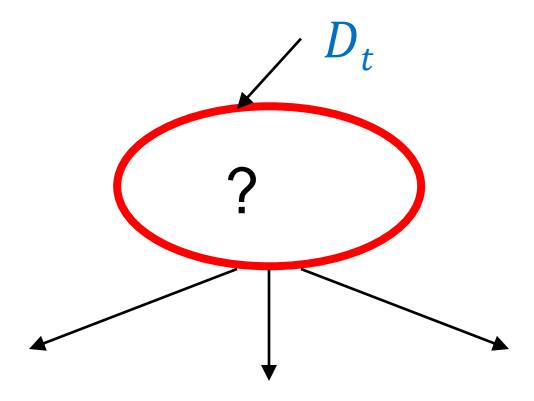

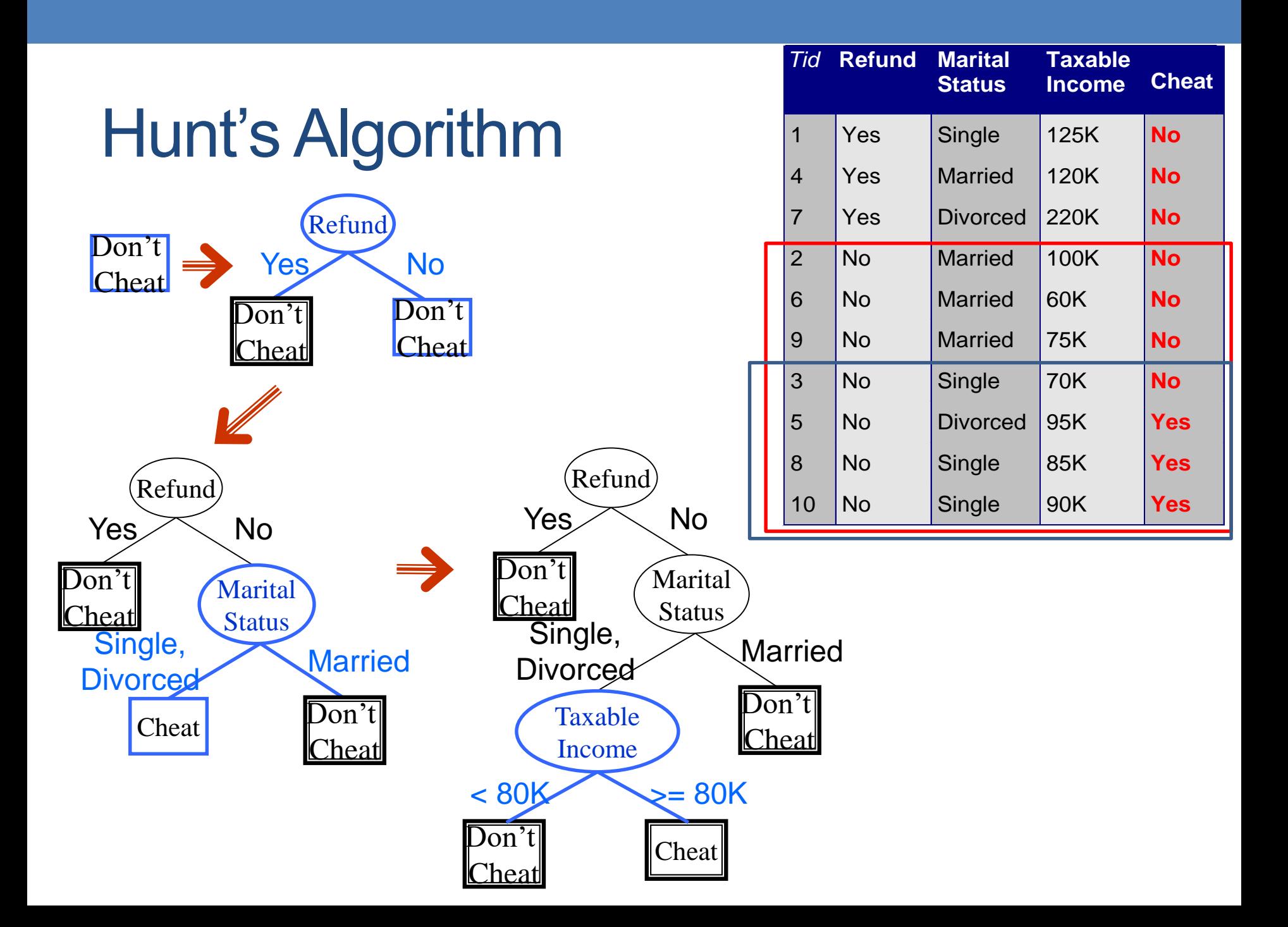

#### Constructing decision-trees (pseudocode)

**GenDecTree**(Sample **S**, Features **F**)

- **1. If stopping\_condition(S,F)** = true **then**
	- **a. leaf = createNode()**
	- **b. leaf.label= Classify(S)**
	- **c. return leaf**
- **2. root = createNode()**
- **3. root.test\_condition = findBestSplit(S,F)**
- **4. V = {v| v** a possible outcome of **root.test\_condition}**
- **5. for** *each* value **vєV**:
	- **a.**  $S_v$ : = {s | root.test\_condition(s) = **v** and **s**  $\epsilon$  **S**};
	- **b. child = GenDecTree(S<sup>v</sup> ,F**) ;
	- c. Add **child** as a descent of **root** and label the edge **(rootchild) as v**
- **6. return root**

#### Tree Induction

- Issues
	- How to **Classify** a leaf node
		- Assign the majority class
		- If leaf is empty, assign the default class the class that has the highest popularity (overall or in the parent node).
	- Determine how to split the records
		- How to specify the attribute test condition?
		- How to determine the best split?
	- Determine when to stop splitting

## How to Specify Test Condition?

- Depends on attribute types
	- Nominal
	- Ordinal
	- Continuous
- Depends on number of ways to split
	- 2-way split
	- Multi-way split

### Splitting Based on Nominal Attributes

• Multi-way split: Use as many partitions as distinct values.

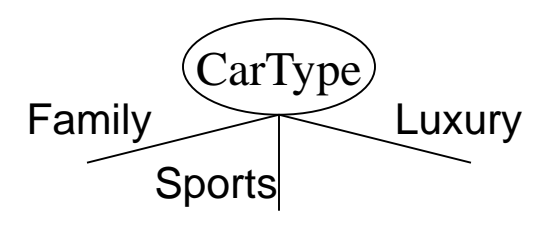

• Binary split: Divides values into two subsets. Need to find optimal partitioning.

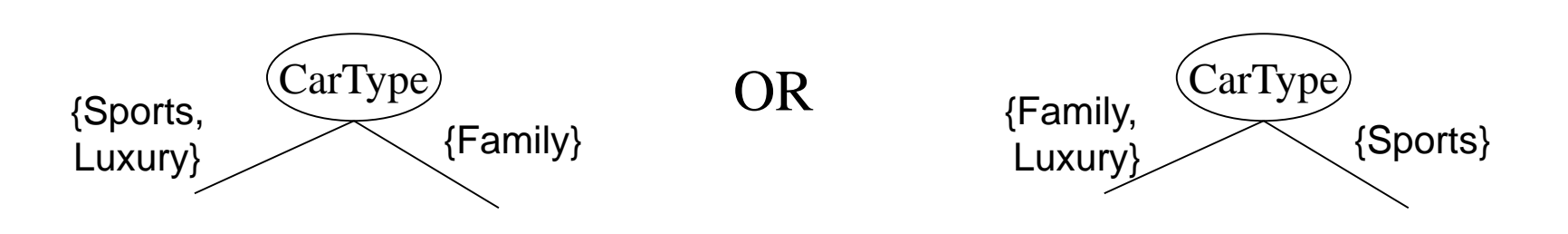

## Splitting Based on Ordinal Attributes

Multi-way split: Use as many partitions as distinct values.

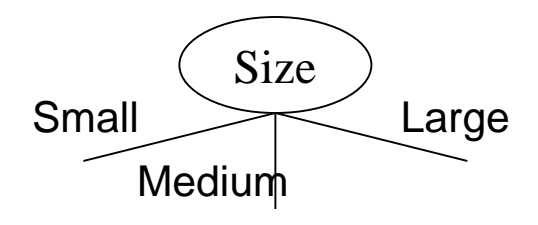

• Binary split: Divides values into two subsets – respects the order. Need to find optimal partitioning.

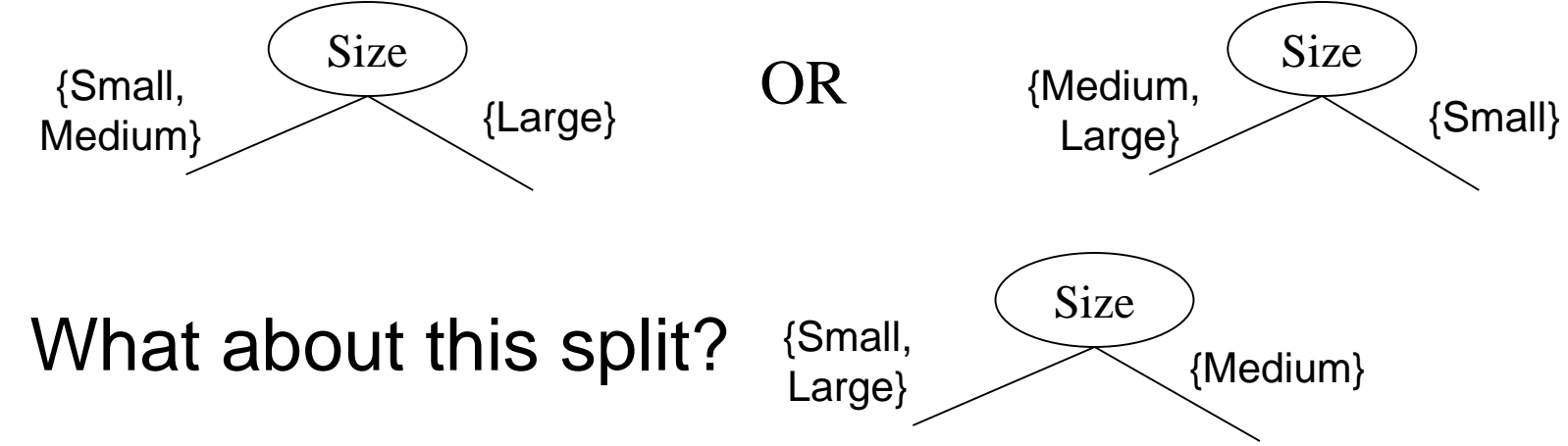

#### Splitting Based on Continuous Attributes

#### • Different ways of handling

- Discretization to form an ordinal categorical attribute
	- Static discretize once at the beginning
	- Dynamic ranges can be found by equal interval bucketing, equal frequency bucketing (percentiles), or clustering.
- Binary Decision:  $(A < v)$  or  $(A \ge v)$ 
	- consider all possible splits and finds the best cut
	- can be more computationally intensive

#### Splitting Based on Continuous Attributes

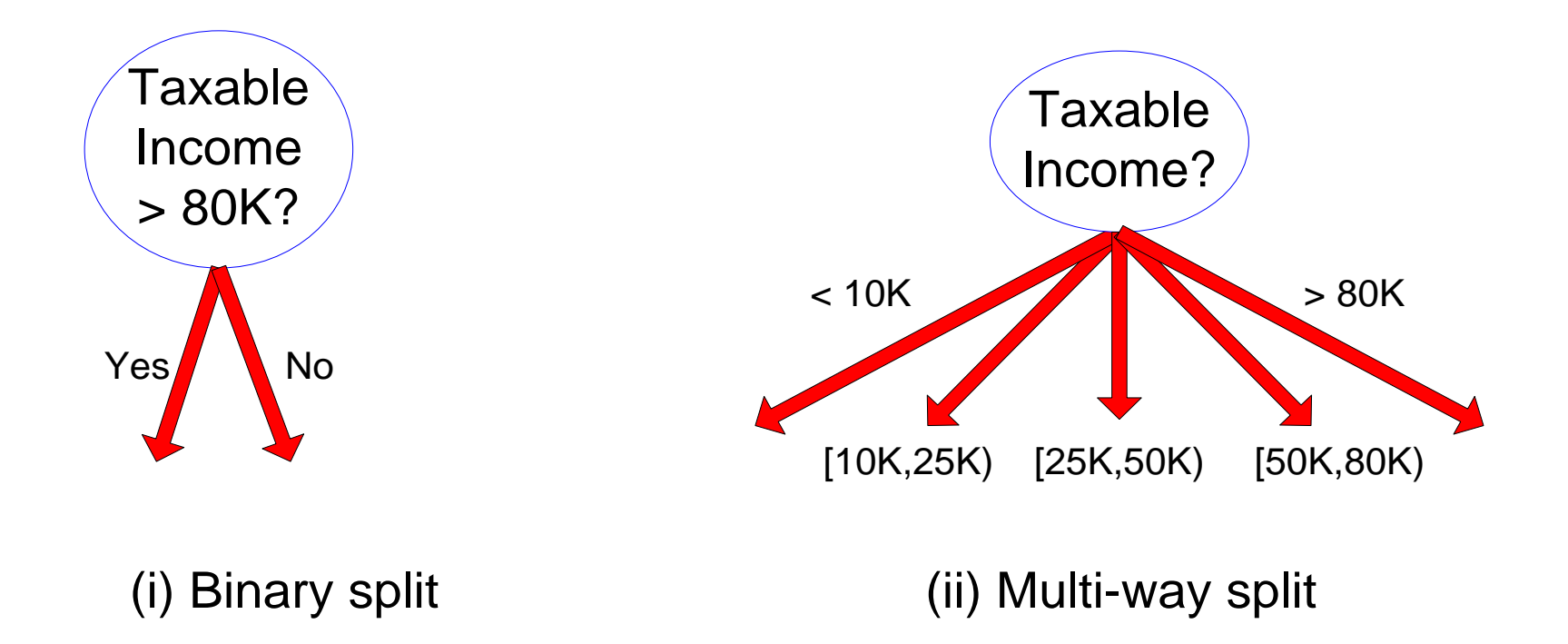
#### How to determine the Best Split

Before Splitting: 10 records of class 0, 10 records of class 1

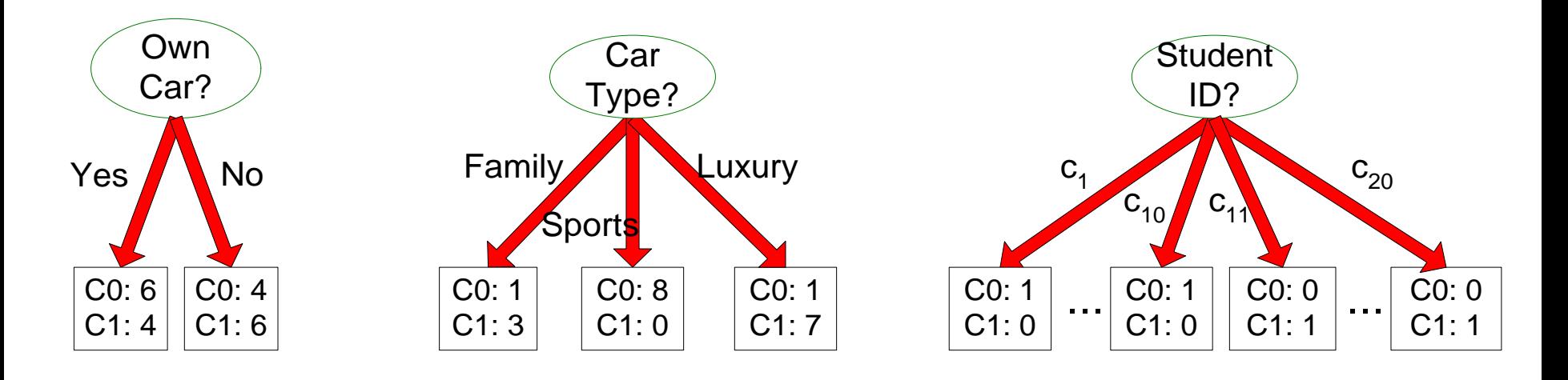

Which test condition is the best?

## How to determine the Best Split

- Greedy approach:
	- Creation of nodes with homogeneous class distribution is preferred
- Need a measure of node impurity:

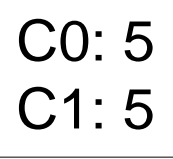

Non-homogeneous, High degree of impurity C0: 9 C1: 1

Homogeneous,

Low degree of impurity

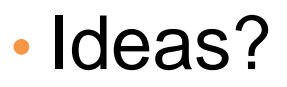

# Measuring Node Impurity

- We are at a node  $D_t$  and the samples belong to classes  $\{1, ..., c\}$ 
	- $p(i|t)$ : fraction of records associated with node  $D_t$  belonging to class *i*
- Impurity measures:

$$
Entropy(D_t) = -\sum_{i=1}^{c} p(i|t) \log p(i|t)
$$

• Used in ID3 and C4.5

$$
Gini(D_t) = 1 - \sum_{i=1}^{c} p(i|t)^2
$$
  
*Classification Error*(*D<sub>t</sub>*) = 1 - max *p*(*i*|*t*)

• Used in CART, SLIQ, SPRINT.

# **Gain**

• Gain of an attribute split into children  $\{v_1, ..., v_k\}$ : compare the impurity of the parent node with the average impurity of the child nodes

$$
\Delta = I(parent) - \sum_{j=1}^{k} \frac{N(v_j)}{N} I(v_j)
$$

• Maximizing the gain

 $\Rightarrow$  Minimizing the weighted average impurity of children nodes

- $\Leftrightarrow$  Maximizing purity
- If **I() = Entropy(),** then **Δinfo** is called **information gain**

## Example

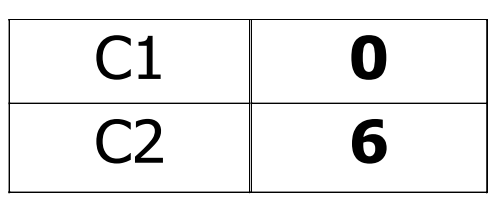

 $P(C1) = 0/6 = 0$   $P(C2) = 6/6 = 1$ Gini =  $1 - P(C1)^2 - P(C2)^2 = 1 - 0 - 1 = 0$ Entropy =  $-0$  log  $0 - 1$  log  $1 = -0 - 0 = 0$ Error =  $1 - max(0, 1) = 1 - 1 = 0$ 

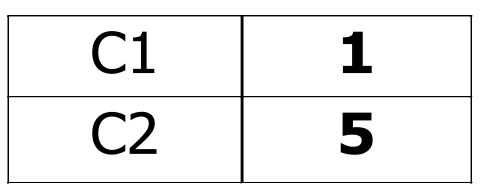

 $P(C1) = 1/6$   $P(C2) = 5/6$ Gini =  $1 - (1/6)^2 - (5/6)^2 = 0.278$  $Entropy = - (1/6) log<sub>2</sub> (1/6) - (5/6) log<sub>2</sub> (1/6) = 0.65$ Error =  $1 - \text{max}$  (1/6, 5/6) =  $1 - \frac{5}{6} = \frac{1}{6}$ 

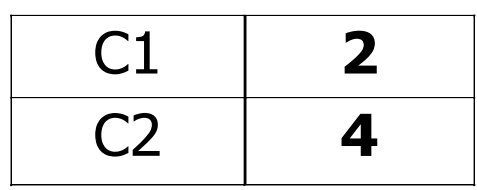

 $P(C1) = 2/6$   $P(C2) = 4/6$ Gini =  $1 - (2/6)^2 - (4/6)^2 = 0.444$  $Entropy = - (2/6) log<sub>2</sub> (2/6) - (4/6) log<sub>2</sub> (4/6) = 0.92$ Error =  $1 - \text{max}$  (2/6, 4/6) =  $1 - \frac{4}{6} = \frac{1}{3}$ 

#### Impurity measures

- All of the impurity measures take value zero (minimum) for the case of a pure node where a single value has probability 1
- All of the impurity measures take maximum value when the class distribution in a node is uniform.

# Comparison among Splitting Criteria

For a 2-class problem:

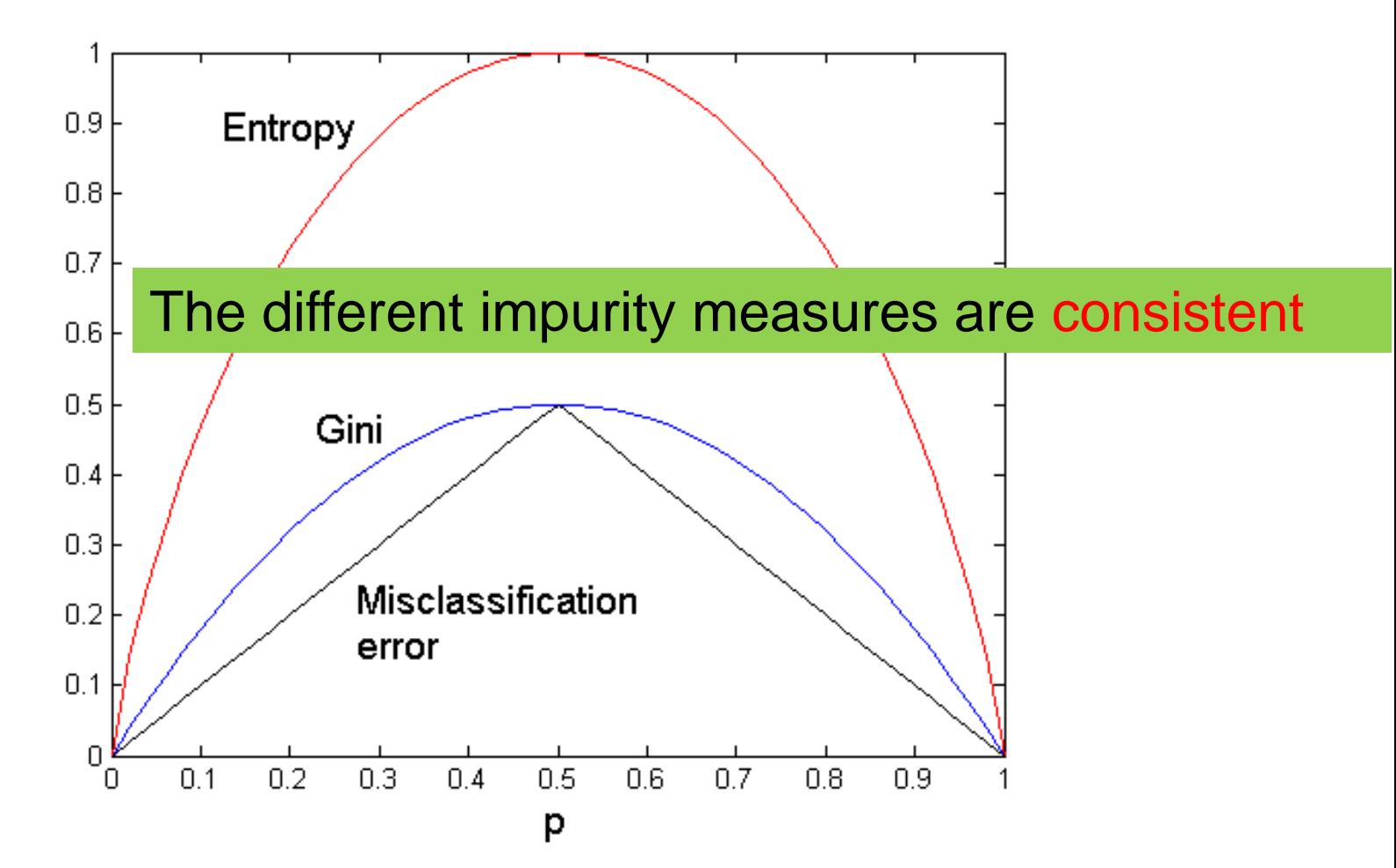

#### Categorical Attributes

- For binary values split in two
- For multivalued attributes, for each distinct value, gather counts for each class in the dataset
	- Use the count matrix to make decisions

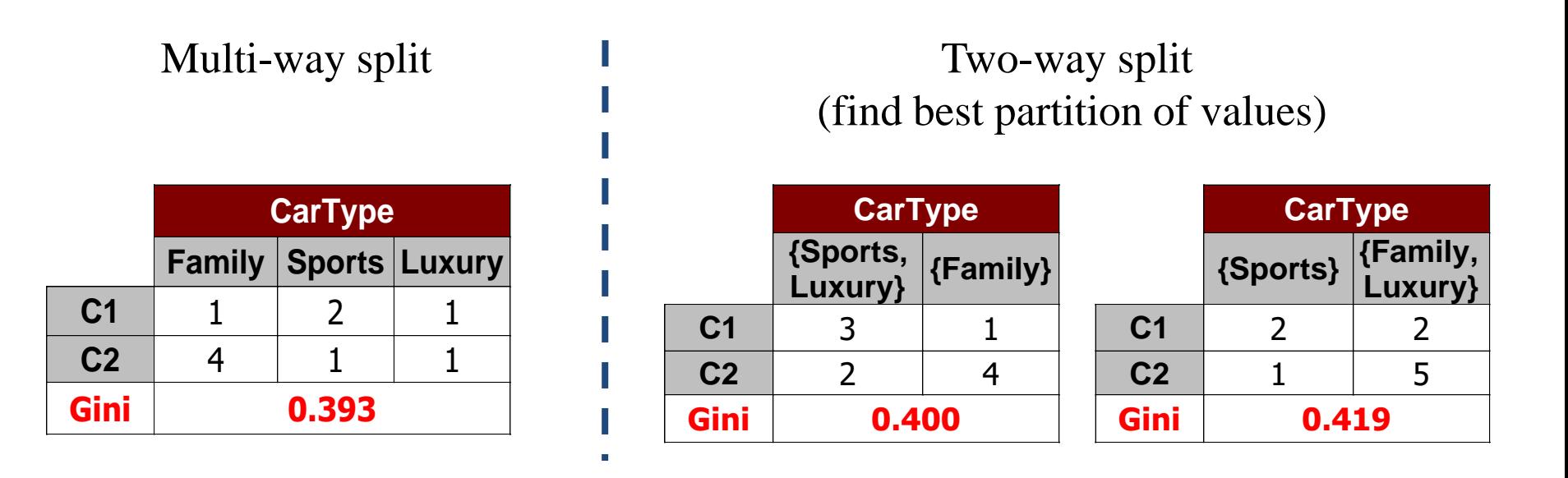

#### Continuous Attributes

- Use Binary Decisions based on one value
- Choices for the splitting value
	- Number of possible splitting values = Number of distinct values
- Each splitting value has a count matrix associated with it
	- Class counts in each of the partitions,  $A < v$  and  $A > v$
- Exhaustive method to choose best v
	- For each v, scan the database to gather count matrix and compute the impurity index
	- Computationally Inefficient! Repetition

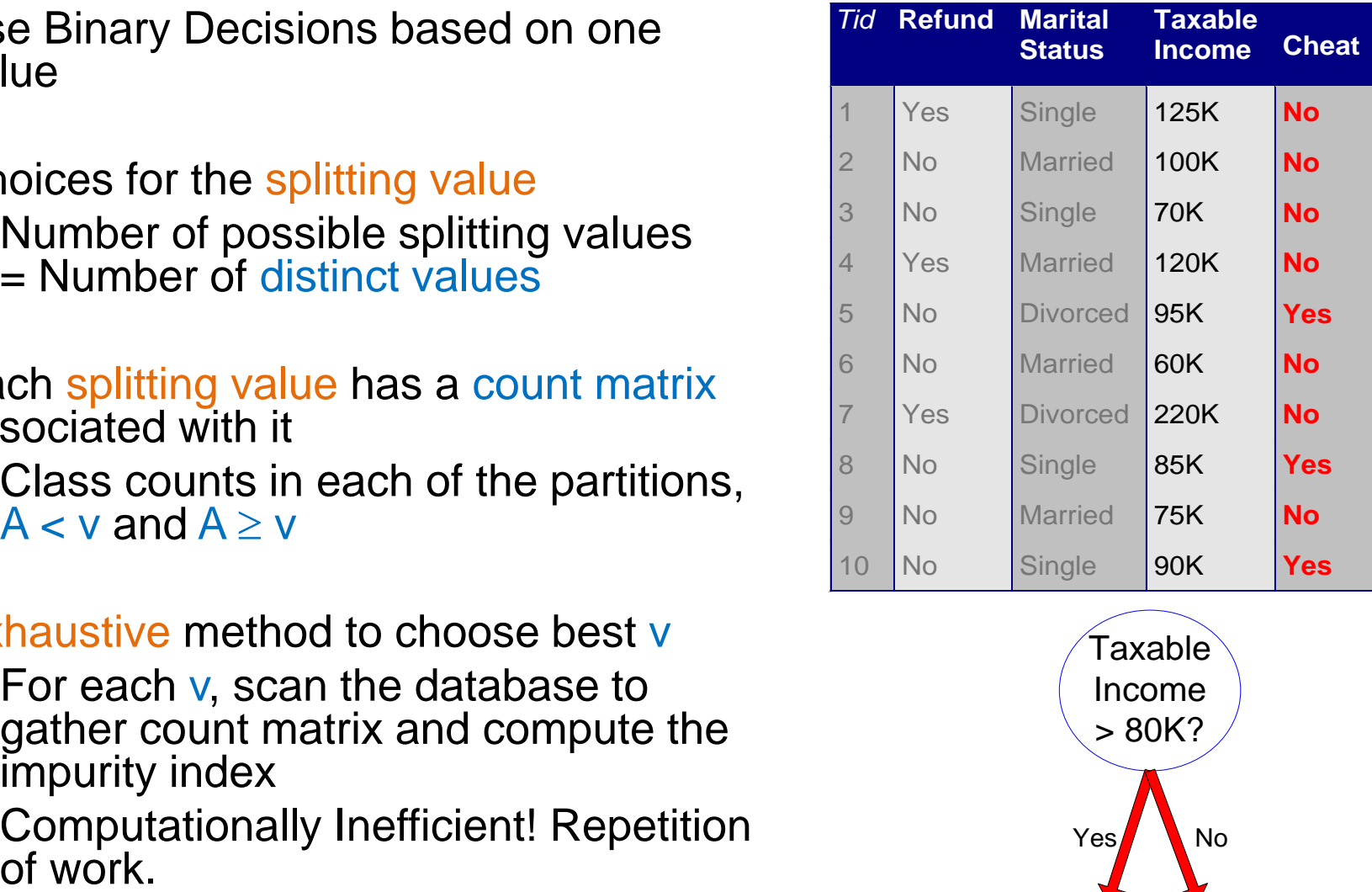

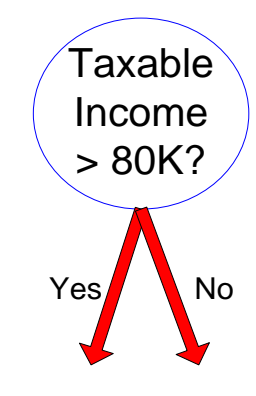

#### Continuous Attributes

- For efficient computation: for each attribute,
	- Sort the attribute on values
	- Linearly scan these values, each time updating the count matrix and computing impurity
	- Choose the split position that has the least impurity

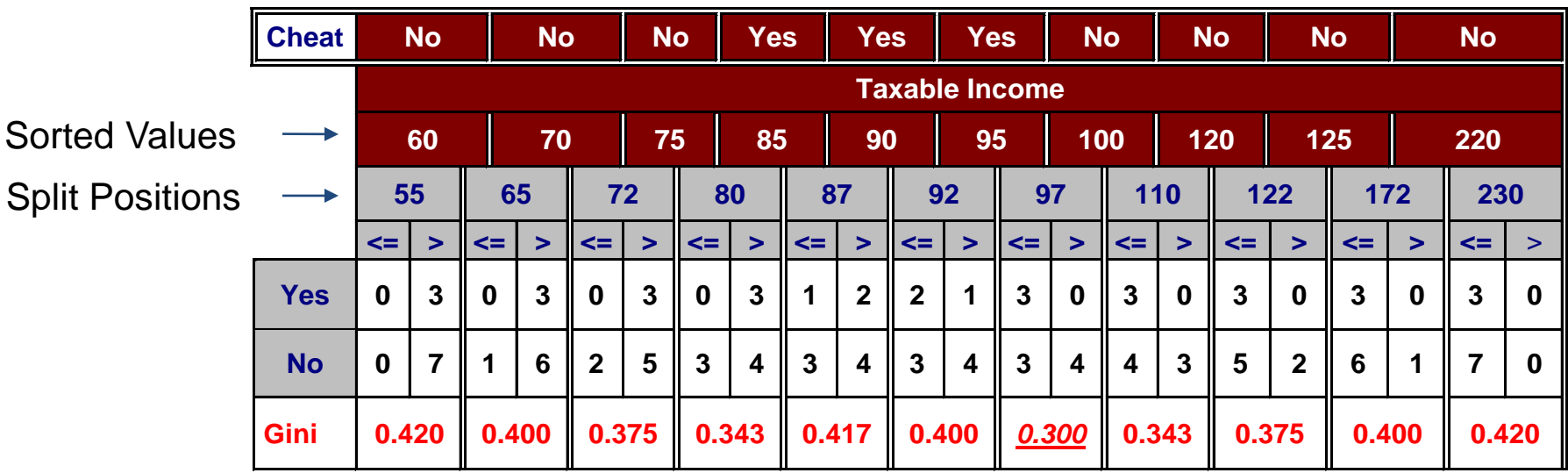

# Splitting based on impurity

- Impurity measures favor attributes with large number of values
- A test condition with large number of outcomes may not be desirable
	- # of records in each partition is too small to make predictions

### Splitting based on INFO

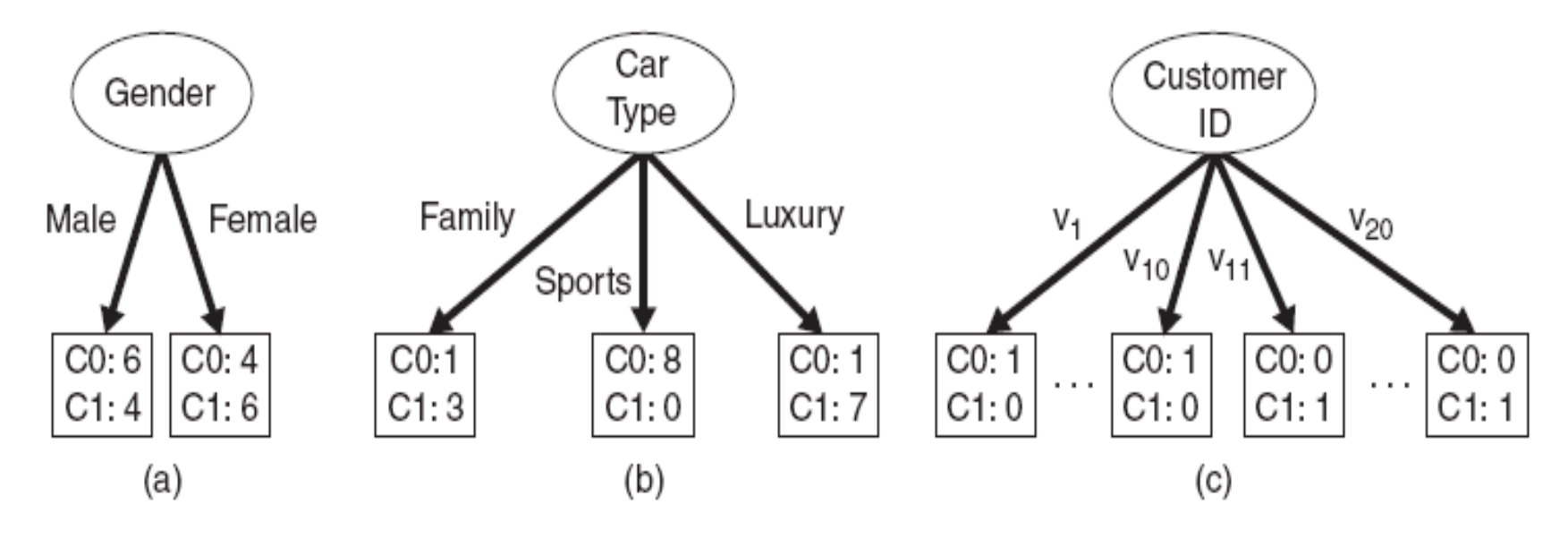

Figure 4.12. Multiway versus binary splits.

#### Gain Ratio

• Splitting using information gain

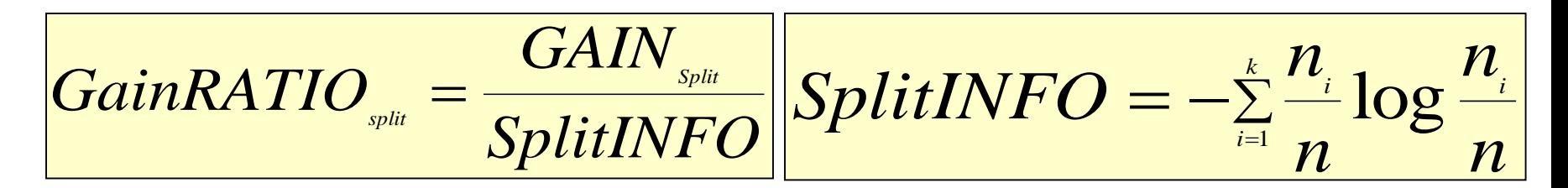

Parent Node, p is split into k partitions  $n<sub>i</sub>$  is the number of records in partition i

- Adjusts Information Gain by the entropy of the partition (SplitINFO). Higher entropy partition (large number of small partitions) is penalized!
- Used in C4.5
- Designed to overcome the disadvantage of impurity

# Stopping Criteria for Tree Induction

- Stop expanding a node when all the records belong to the same class
- Stop expanding a node when all the records have similar attribute values
- Early termination (to be discussed later)

## Decision Tree Based Classification

#### • Advantages:

- Inexpensive to construct
- Extremely fast at classifying unknown records
- Easy to interpret for small-sized trees
- Accuracy is comparable to other classification techniques for many simple data sets

## Example: C4.5

- Simple depth-first construction.
- Uses Information Gain
- Sorts Continuous Attributes at each node.
- Needs entire data to fit in memory.
- Unsuitable for Large Datasets.
	- Needs out-of-core sorting.
- You can download the software from: <http://www.cse.unsw.edu.au/~quinlan/c4.5r8.tar.gz>

# Other Issues

- Data Fragmentation
- Expressiveness

## Data Fragmentation

- Number of instances gets smaller as you traverse down the tree
- Number of instances at the leaf nodes could be too small to make any statistically significant decision
- You can introduce a lower bound on the number of items per leaf node in the stopping criterion.

#### **Expressiveness**

- A classifier defines a function that discriminates between two (or more) classes.
- The expressiveness of a classifier is the class of functions that it can model, and the kind of data that it can separate
	- When we have discrete (or binary) values, we are interested in the class of boolean functions that can be modeled
	- If the data-points are real vectors we talk about the decision boundary that the classifier can model

## Decision Boundary

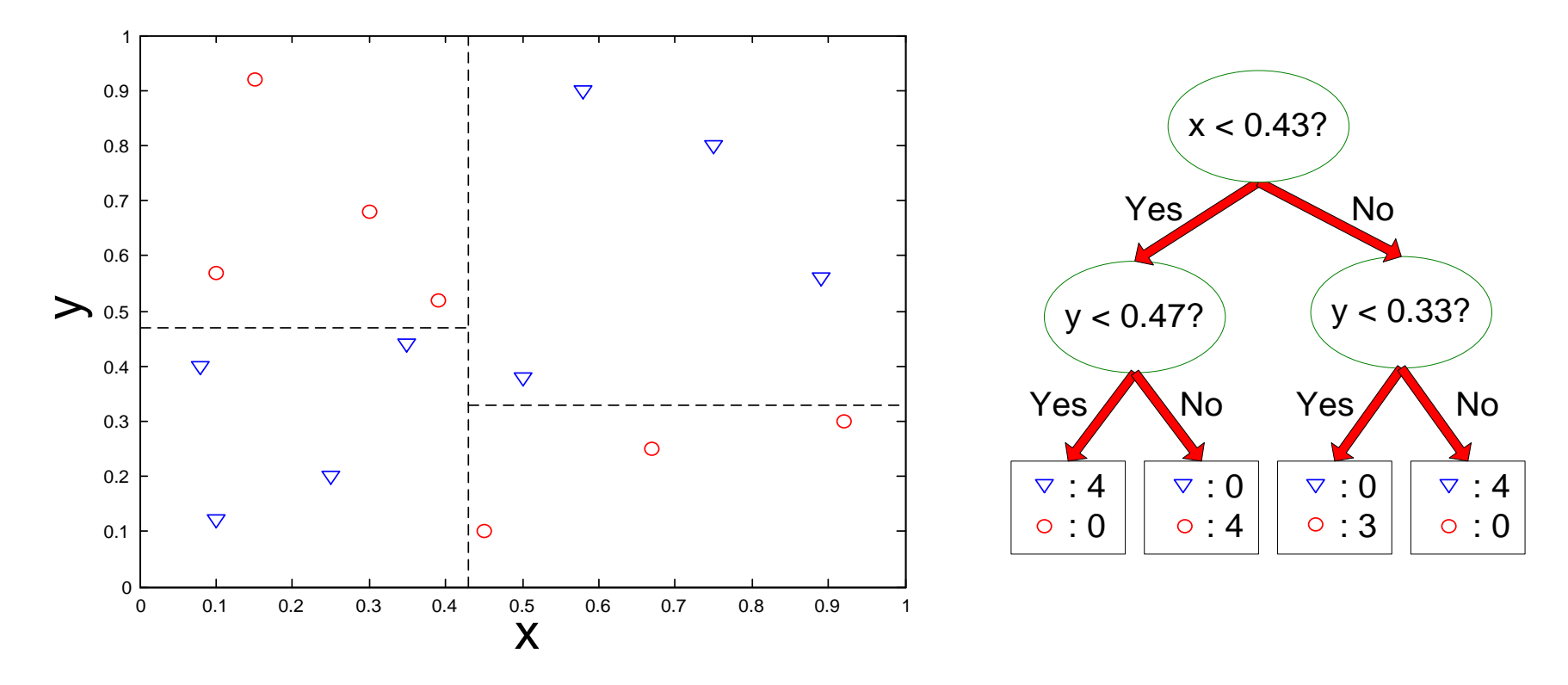

- Border line between two neighboring regions of different classes is known as decision boundary
- Decision boundary is parallel to axes because test condition involves a single attribute at-a-time

#### **Expressiveness**

- Decision tree provides expressive representation for learning discrete-valued function
	- But they do not generalize well to certain types of Boolean functions
		- Example: parity function:
			- Class  $=$  1 if there is an even number of Boolean attributes with truth  $value = True$
			- Class  $= 0$  if there is an odd number of Boolean attributes with truth  $value = True$
		- For accurate modeling, must have a complete tree
- Less expressive for modeling continuous variables
	- Particularly when test condition involves only a single attribute at-a-time

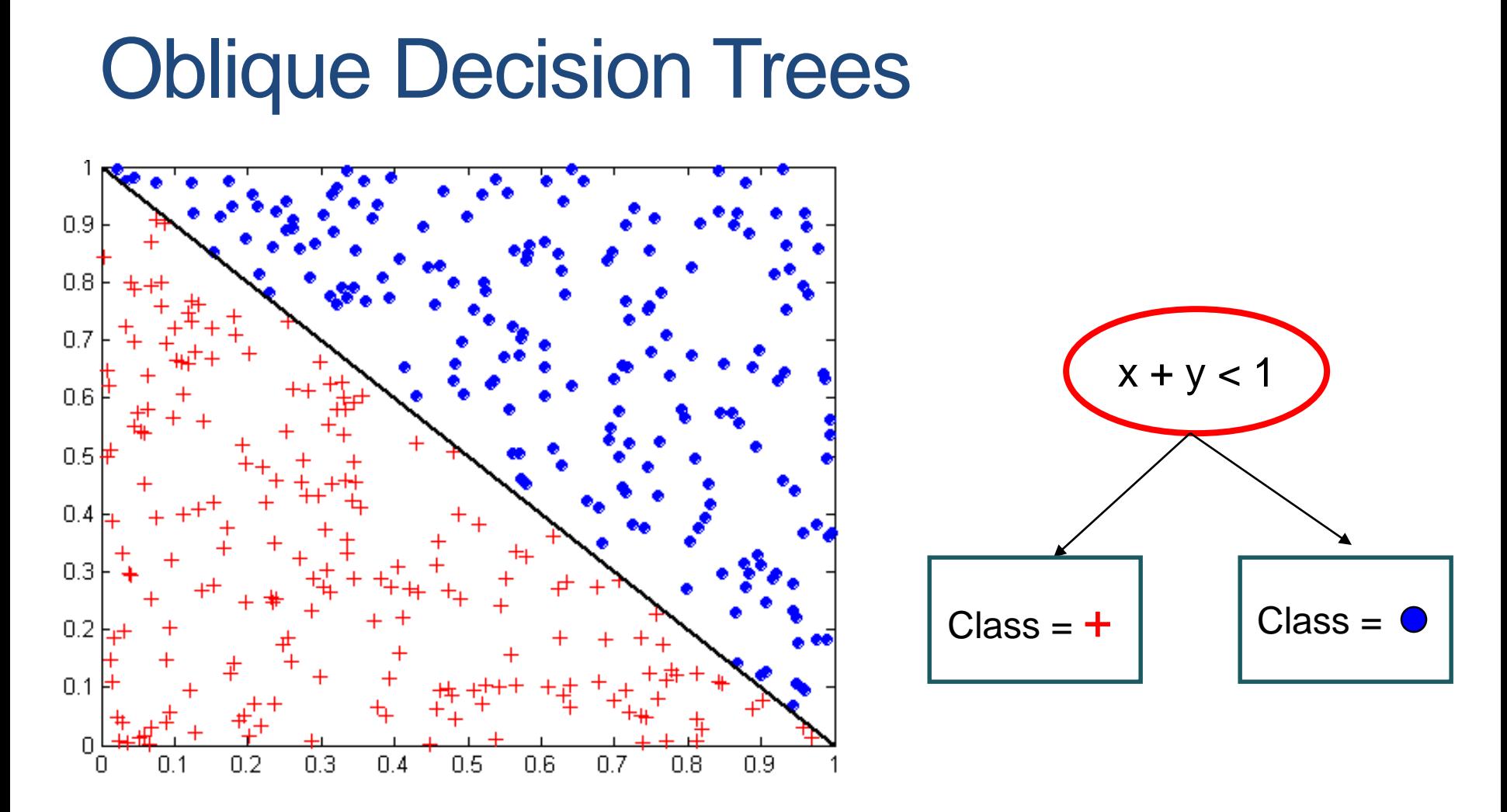

- Test condition may involve multiple attributes
- More expressive representation
- Finding optimal test condition is computationally expensive

### Practical Issues of Classification

- Underfitting and Overfitting
- Evaluation

#### Underfitting and Overfitting (Example)

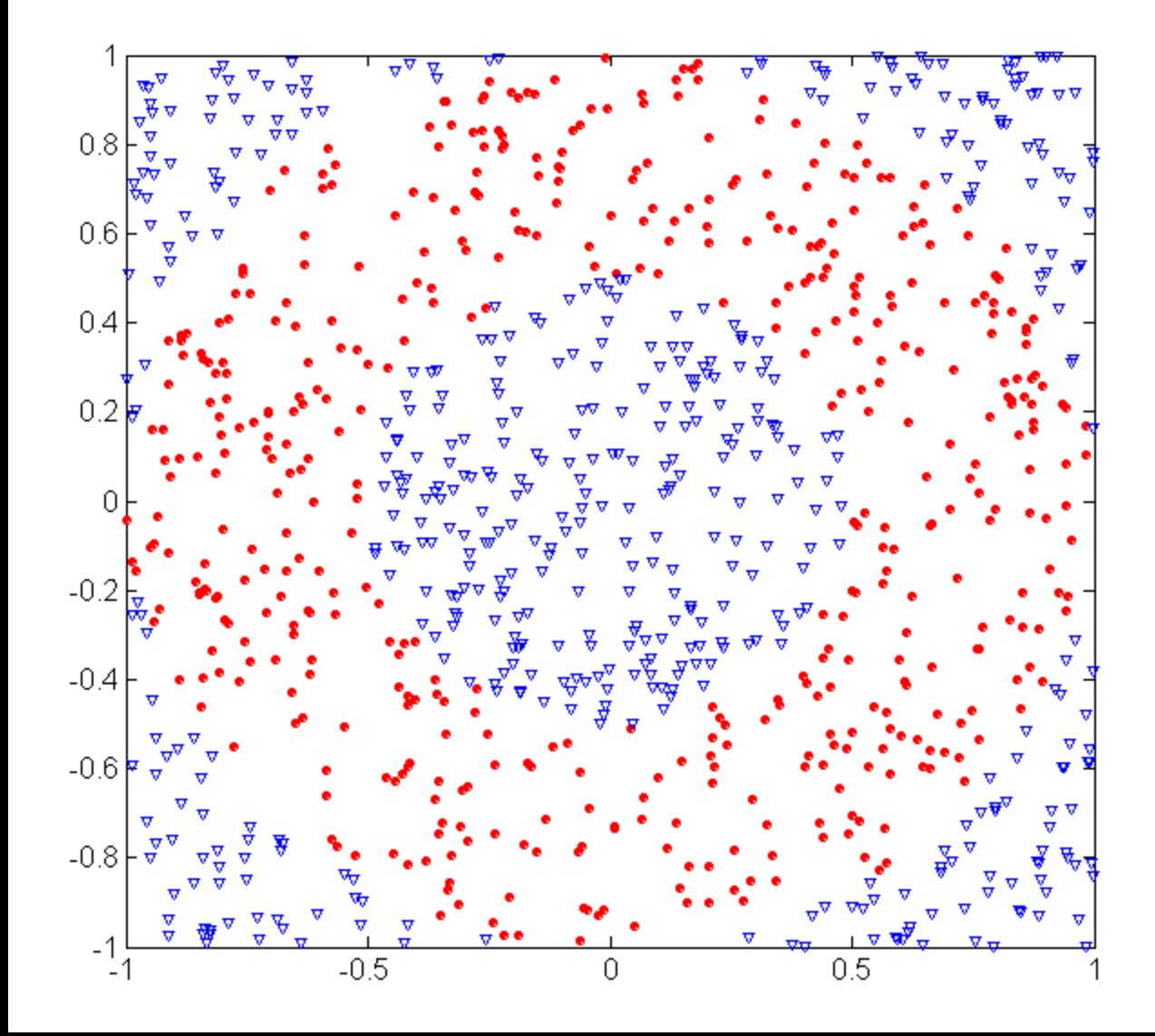

500 circular and 500 triangular data points.

Circular points:  $0.5 \leq \text{sqrt}(x_1^2+x_2^2) \leq 1$ 

Triangular points: sqrt(x<sub>1</sub><sup>2</sup>+x<sub>2</sub><sup>2</sup>) > 0.5 or sqrt(x<sub>1</sub><sup>2</sup>+x<sub>2</sub><sup>2</sup>) < 1

### Underfitting and Overfitting

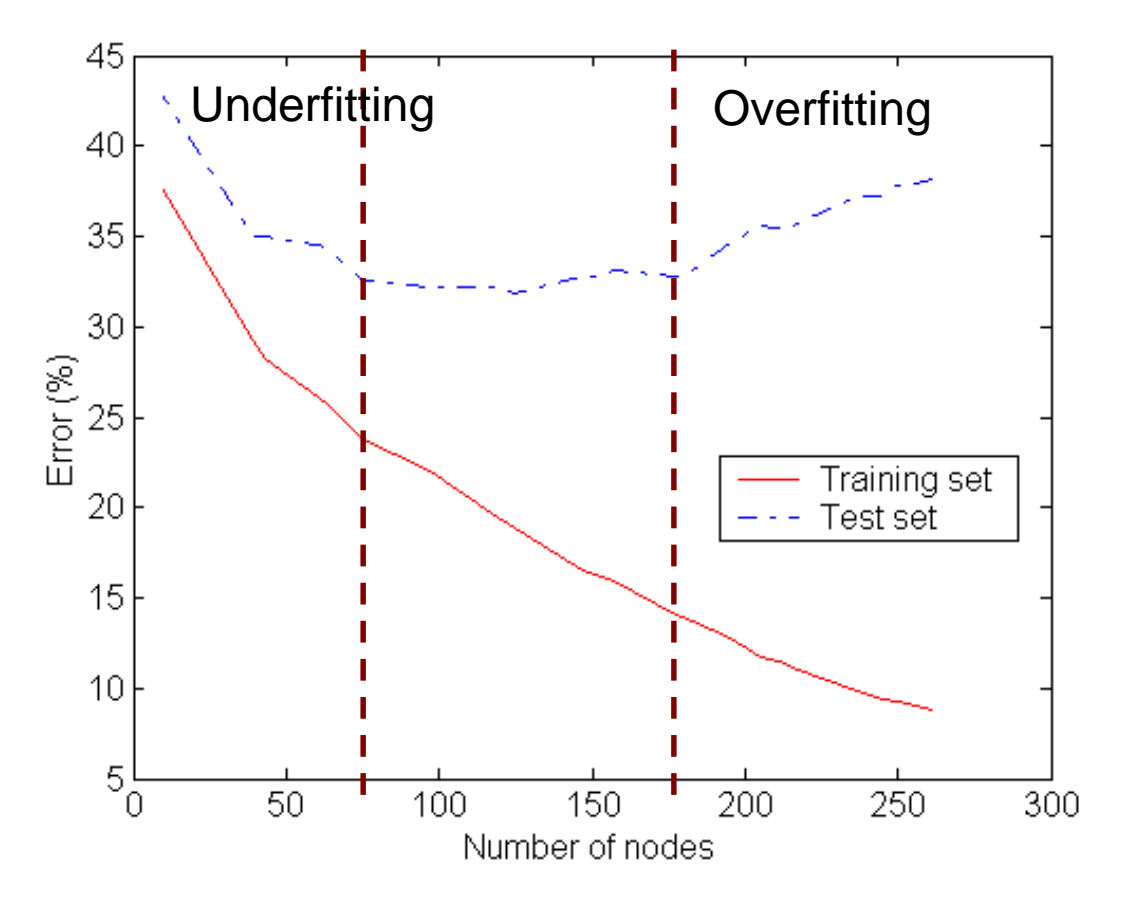

Underfitting: when model is too simple, both training and test errors are large

Overfitting: when model is too complex it models the details of the training set and fails on the test set

#### Overfitting due to Noise

![](_page_61_Figure_1.jpeg)

Decision boundary is distorted by noise point

#### Overfitting due to Insufficient Examples

![](_page_62_Figure_1.jpeg)

Lack of data points in the lower half of the diagram makes it difficult to predict correctly the class labels of that region

- Insufficient number of training records in the region causes the decision tree to predict the test examples using other training records that are irrelevant to the classification task

# Notes on Overfitting

- Overfitting results in decision trees that are more complex than necessary
- Training error no longer provides a good estimate of test error, that is, how well the tree will perform on previously unseen records
	- The model does not generalize well
- Generalization: The ability of the model to predict data points that it has not already seen.
- Need new ways for estimating errors

## Estimating Generalization Errors

- Re-substitution errors: error on training data ( $\Sigma e(t)$  t: leaf node)
- Generalization errors: error on testing data ( $\sum e'(t)$ , t: leaf node)
- Methods for estimating generalization errors:
	- Optimistic approach:  $e'(t) = e(t)$
	- Pessimistic approach (penalize large trees):
		- For each leaf node:  $e'(t) = (e(t) + 0.5)$
		- Total error:  $e'(T) = e(T) + N \times 0.5$  (N: number of leaf nodes)
		- For a tree with 30 leaf nodes and 10 errors on training (out of 1000 instances)
			- Training error  $= 10/1000 = 1\%$ ,
			- Generalization error =  $(10 + 30 \times 0.5)/1000 = 2.5\%$
	- Using validation set:
		- Split data into training, validation, test
		- Use validation dataset to estimate generalization error
		- Drawback: less data for training.

### Occam's Razor

- Occam's razor: All other things being equal, the simplest explanation/solution is the best.
	- A good principle for life as well
- Given two models of similar generalization errors, one should prefer the simpler model over the more complex model
- For complex models, there is a greater chance that it was fitted accidentally by errors in data
- Therefore, one should include model complexity when evaluating a model

# Minimum Description Length (MDL)

![](_page_66_Figure_1.jpeg)

- Cost(Model,Data) = Cost(Model) + Cost(Data|Model)
	- Search for the least costly model.
- Cost(Model) encodes the decision tree
	- node encoding (number of children) plus splitting condition encoding.
- Cost(Data|Model) encodes the misclassification errors.

## Example

- Regression: find a polynomial for describing a set of values
	- Model complexity (model cost): polynomial coefficients
	- Goodness of fit (data cost): difference between real value and the polynomial value

![](_page_67_Figure_4.jpeg)

![](_page_67_Figure_5.jpeg)

![](_page_67_Figure_6.jpeg)

Minimum model cost High data cost

High model cost Minimum data cost Low model cost Low data cost

MDL avoids overfitting automatically!

Source: Grunwald et al. (2005) *Tutorial on MDL.*

### How to Address Overfitting

- Pre-Pruning (Early Stopping Rule)
	- Stop the algorithm before it becomes a fully-grown tree
	- Typical stopping conditions for a node:
		- Stop if all instances belong to the same class
		- Stop if all the attribute values are the same
	- More restrictive conditions:
		- Stop if number of instances is less than some user-specified threshold
		- Stop if class distribution of instance classes are independent of the available features (e.g., using  $\chi^2$  test)
		- Stop if expanding the current node does not improve impurity measures (e.g., Gini or information gain).

## How to Address Overfitting…

#### • Post-pruning

- Grow decision tree to its entirety
- Trim the nodes of the decision tree in a bottom-up fashion
- If generalization error improves after trimming, replace sub-tree by a leaf node.
- Class label of leaf node is determined from majority class of instances in the sub-tree
- Can use MDL for post-pruning

### Example of Post-Pruning

![](_page_70_Figure_1.jpeg)

### Model Evaluation

- Metrics for Performance Evaluation
	- How to evaluate the performance of a model?
- Methods for Performance Evaluation
	- How to obtain reliable estimates?
- Methods for Model Comparison
	- How to compare the relative performance among competing models?
### Model Evaluation

- Metrics for Performance Evaluation
	- How to evaluate the performance of a model?
- Methods for Performance Evaluation
	- How to obtain reliable estimates?
- Methods for Model Comparison
	- How to compare the relative performance among competing models?

### Metrics for Performance Evaluation

- Focus on the predictive capability of a model
	- Rather than how fast it takes to classify or build models, scalability, etc.
- Confusion Matrix:

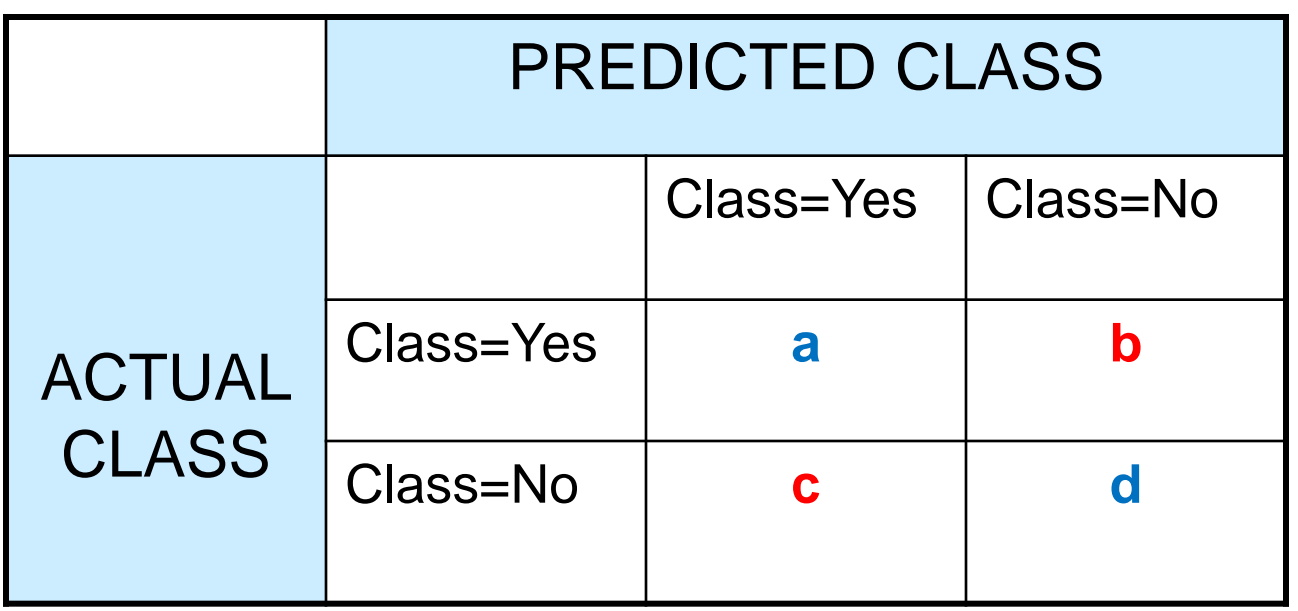

a: TP (true positive) b: FN (false negative) c: FP (false positive) d: TN (true negative)

### Metrics for Performance Evaluation…

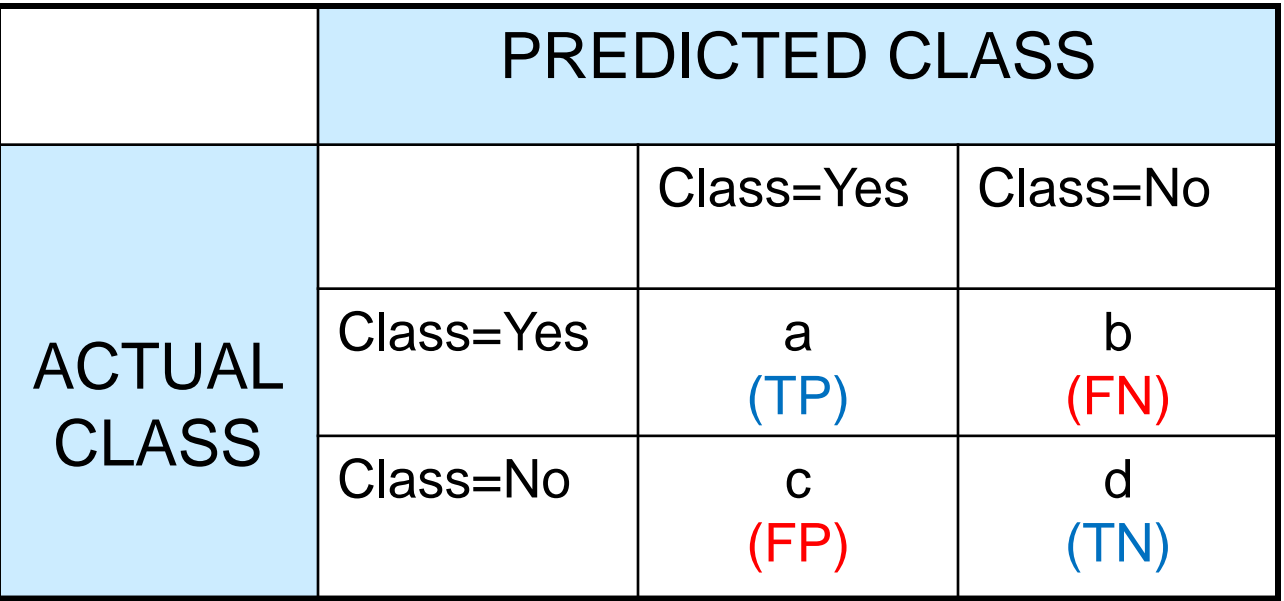

• Most widely-used metric:  $TP + TN + FP + FN$ *TP TN*  $a + b + c + d$  $a + d$  $+ TN + FP +$  $\ddag$  $=$  $+ b + c +$  $\ddag$ Accuracy

### Limitation of Accuracy

- Consider a 2-class problem
	- Number of Class 0 examples = 9990
	- Number of Class 1 examples = 10
- If model predicts everything to be class 0, accuracy is  $9990/10000 = 99.9 \%$ 
	- Accuracy is misleading because model does not detect any class 1 example

### Cost Matrix

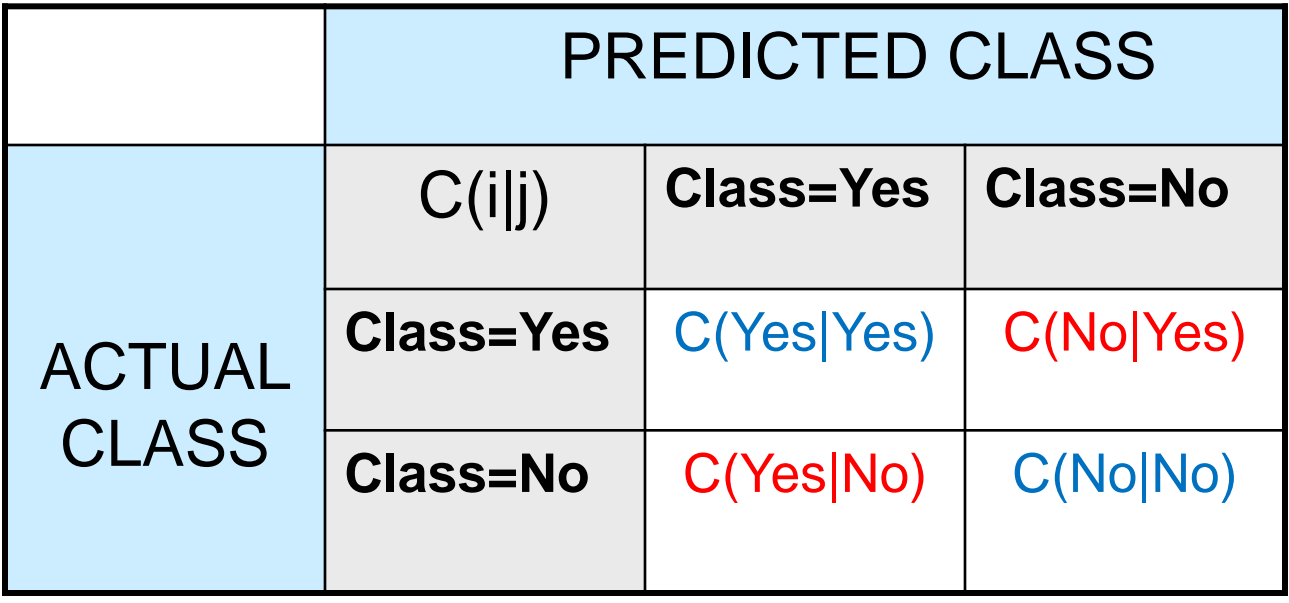

**C(i|j):** Cost of classifying class **j** example as class **i**

# **Weighted Accuracy**

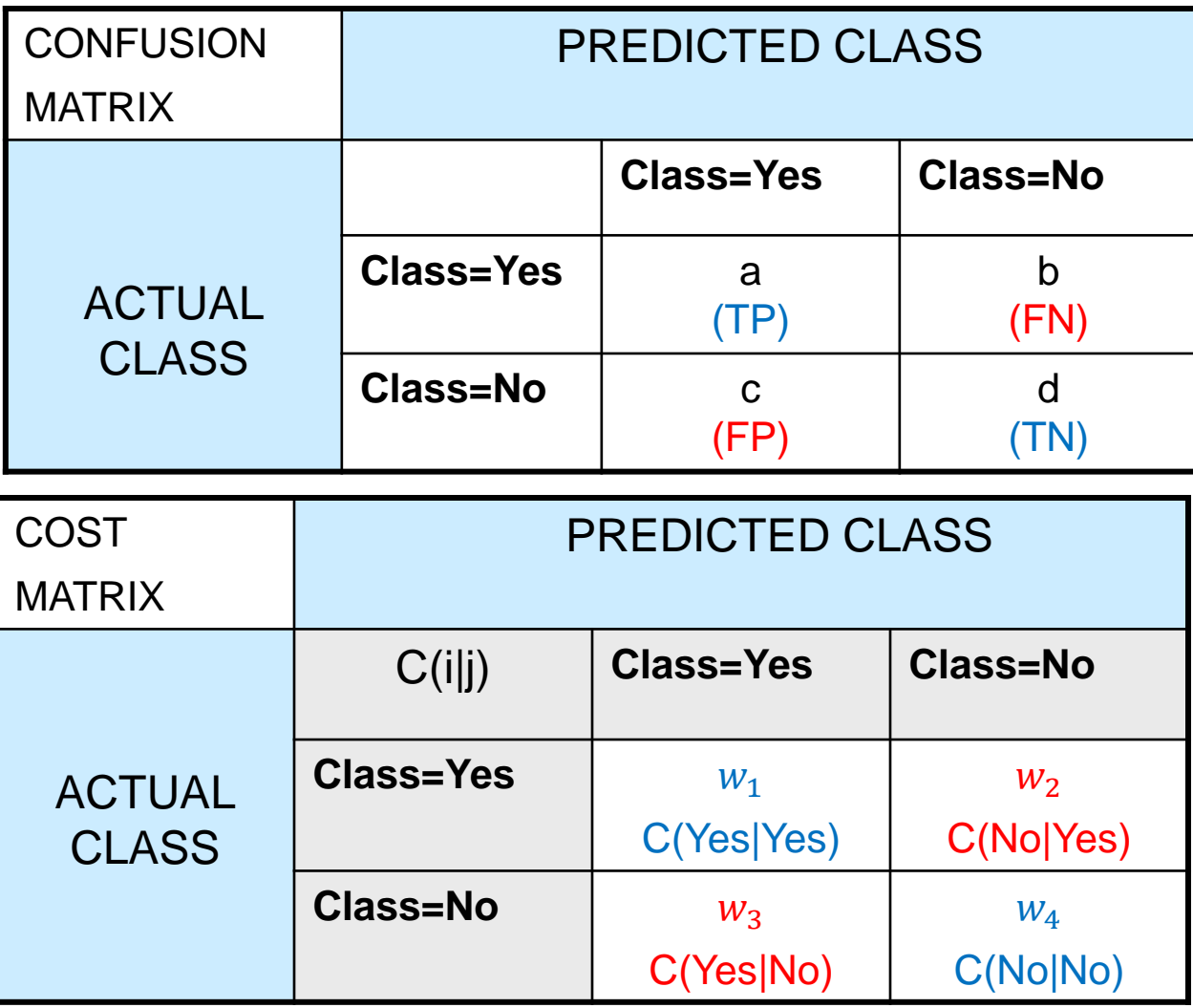

Weighted Accuracy = 
$$
\frac{w_1 a + w_4 d}{w_1 a + w_2 b + w_3 c + w_4 d}
$$

## Computing Cost of Classification

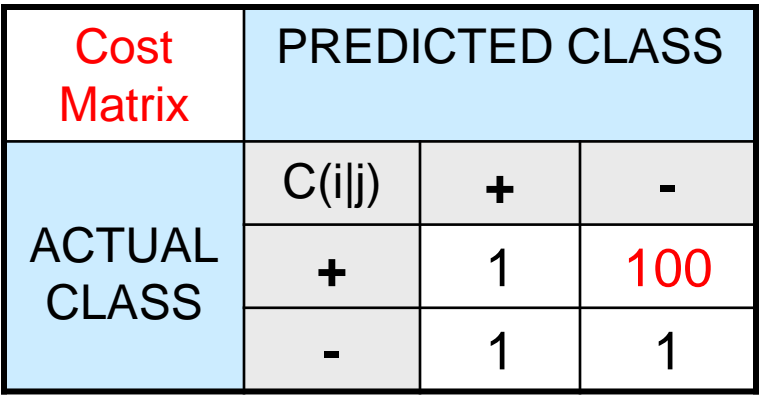

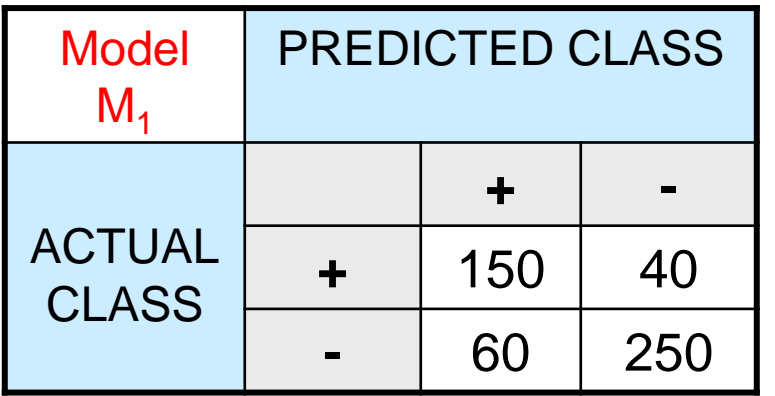

 $Accuracy = 80\%$ Weighted Accuracy = 8.9%

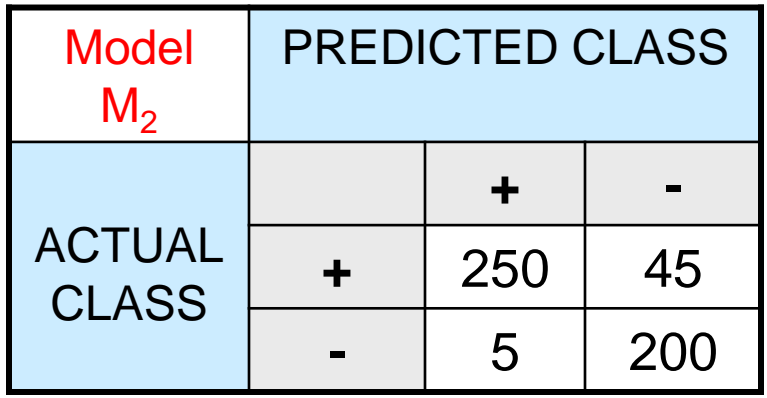

Accuracy = 90% Weighted Accuracy= 9%

# **Classification Cost**

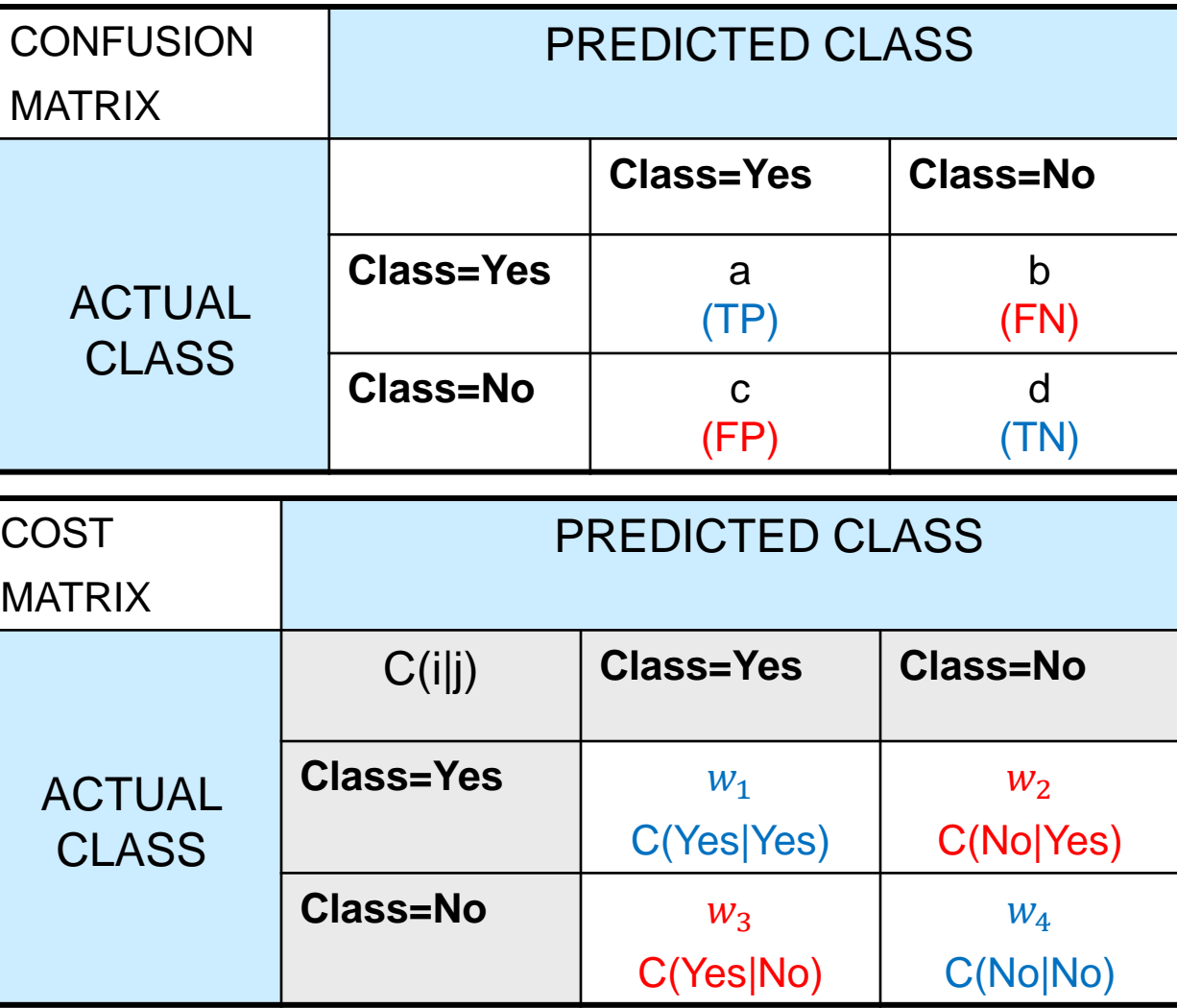

Classification Cost =  $w_1 a + w_2 b + w_3 c + w_4 d$ 

Some weights can also be negative

### Computing Cost of Classification

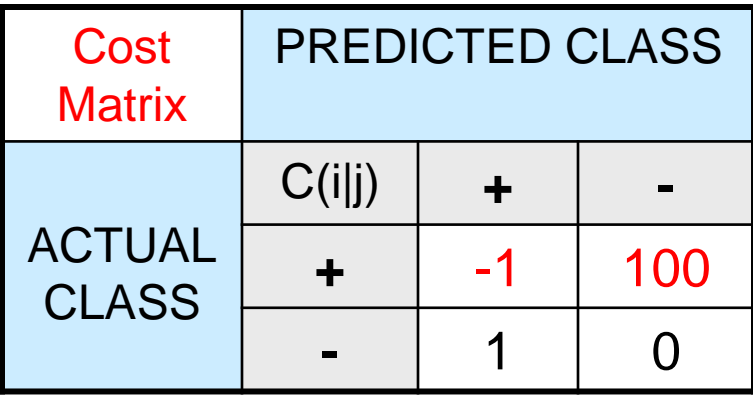

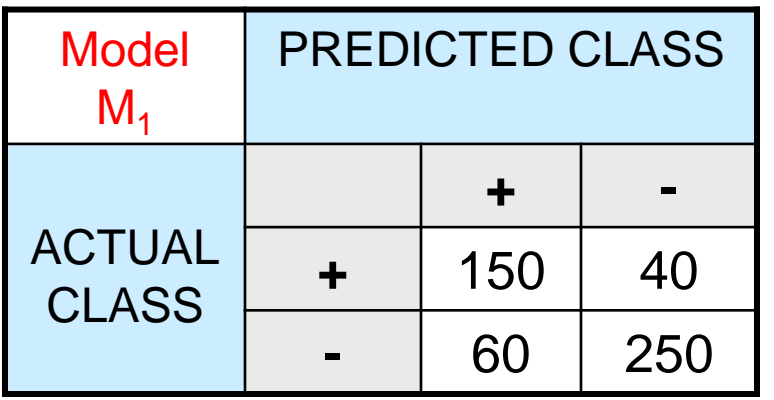

Accuracy = 80%  $Cost = 3910$ 

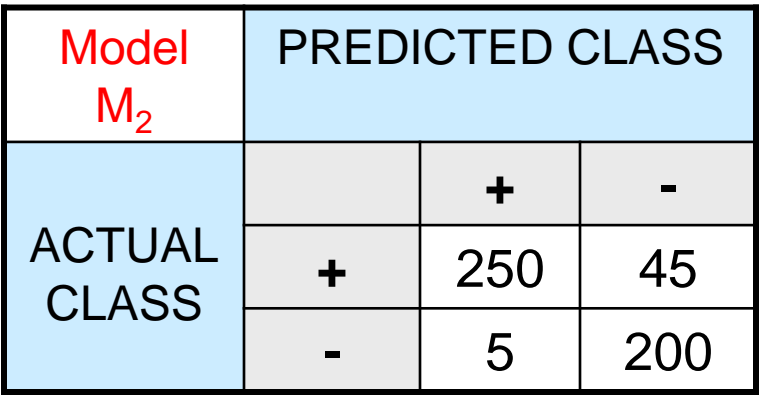

Accuracy = 90%  $Cost = 4255$ 

#### Cost vs Accuracy

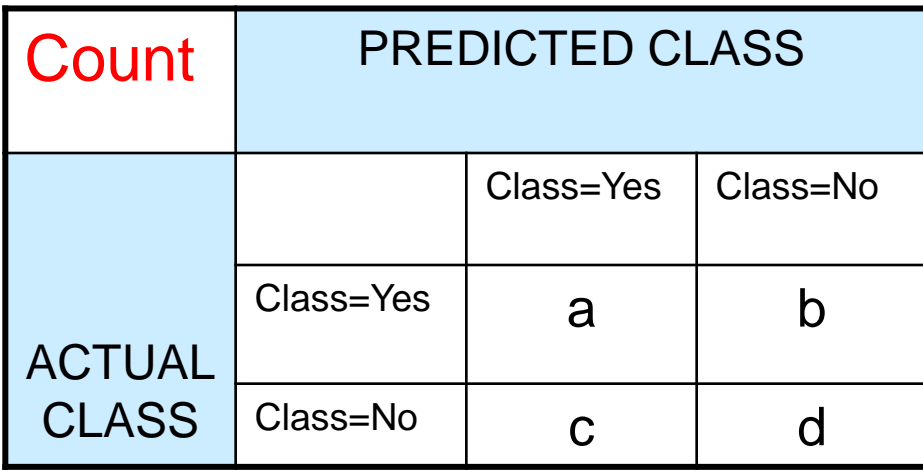

Accuracy is proportional to cost if 1.  $C(Yes|No) = C(No|Yes) = q$ 2.  $C(Yes|Yes) = C(No|No) = p$ 

$$
N = a + b + c + d
$$

Accuracy =  $(a + d)/N$ 

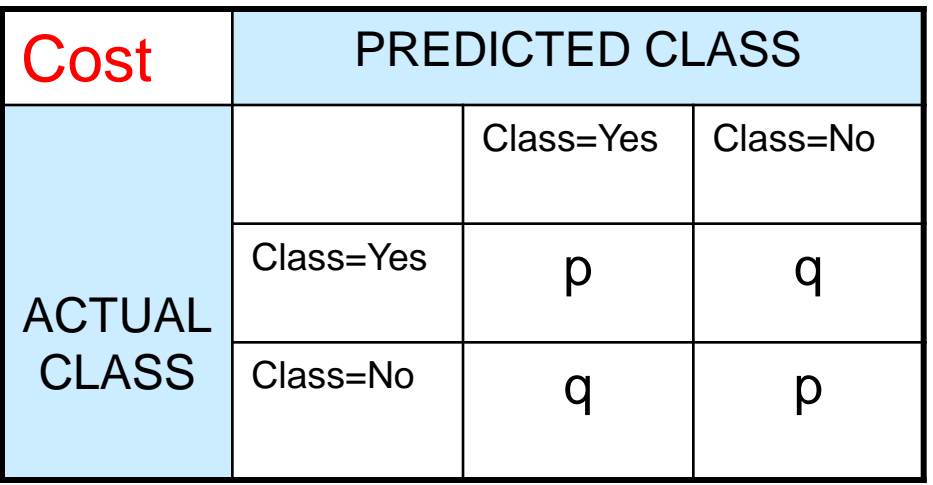

Cost = p (a + d) + q (b + c) = p (a + d) + q (N – a – d) = q N – (q – p)(a + d) = N [q – (q-p) Accuracy]

#### Precision-Recall

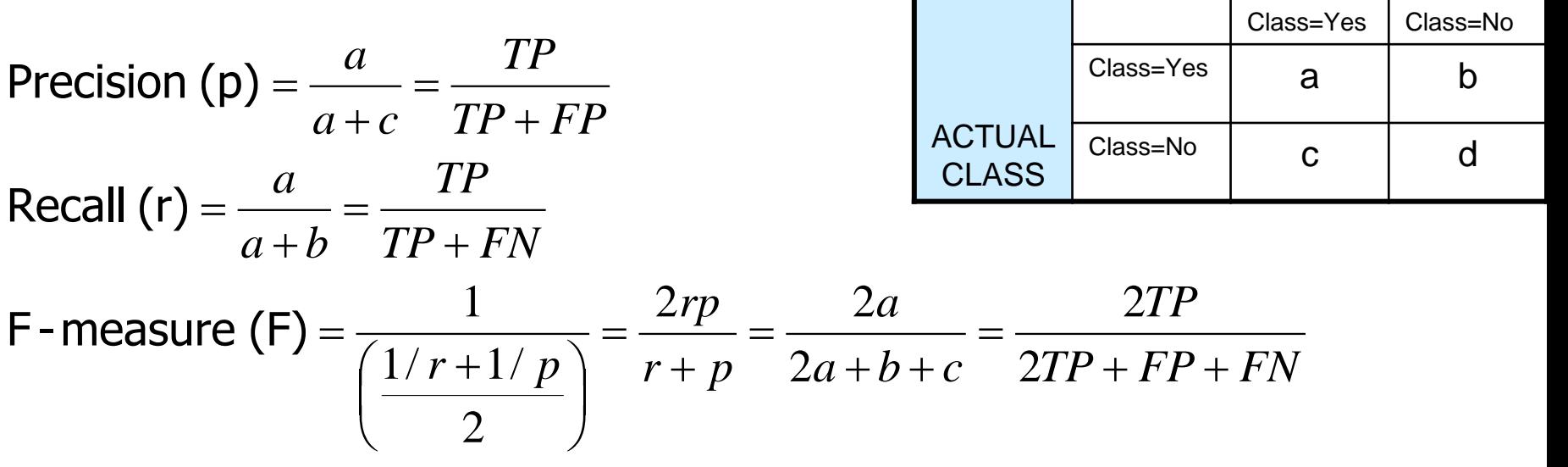

Count | PREDICTED CLASS

Assumption: The class YES is the one we care about.

- Precision is biased towards **C(Yes|Yes) & C(Yes|No)**
- Recall is biased towards **C(Yes|Yes) & C(No|Yes)**
- F-measure is biased towards all except **C(No|No)**

### Model Evaluation

- Metrics for Performance Evaluation
	- How to evaluate the performance of a model?
- Methods for Performance Evaluation
	- How to obtain reliable estimates?
- Methods for Model Comparison
	- How to compare the relative performance among competing models?

### Methods for Performance Evaluation

- How to obtain a reliable estimate of performance?
- Performance of a model may depend on other factors besides the learning algorithm:
	- Class distribution
	- Cost of misclassification
	- Size of training and test sets

### Methods of Estimation

- Holdout
	- Reserve **2/3** for training and **1/3** for testing
- Random subsampling
	- One sample may be biased -- Repeated holdout
- Cross validation
	- Partition data into **k** disjoint subsets
	- **k**-fold: train on **k-1** partitions, test on the remaining one
	- Leave-one-out: **k=n**
	- Guarantees that each record is used the same number of times for training and testing
- Bootstrap
	- Sampling with replacement
	- ~63% of records used for training, ~27% for testing

### Dealing with class Imbalance

- If the class we are interested in is very rare, then the classifier will ignore it.
	- The class imbalance problem
- Solution
	- We can modify the optimization criterion by using a cost sensitive metric
	- We can balance the class distribution
		- Sample from the larger class so that the size of the two classes is the same
		- Replicate the data of the class of interest so that the classes are balanced
			- Over-fitting issues

### Learning Curve

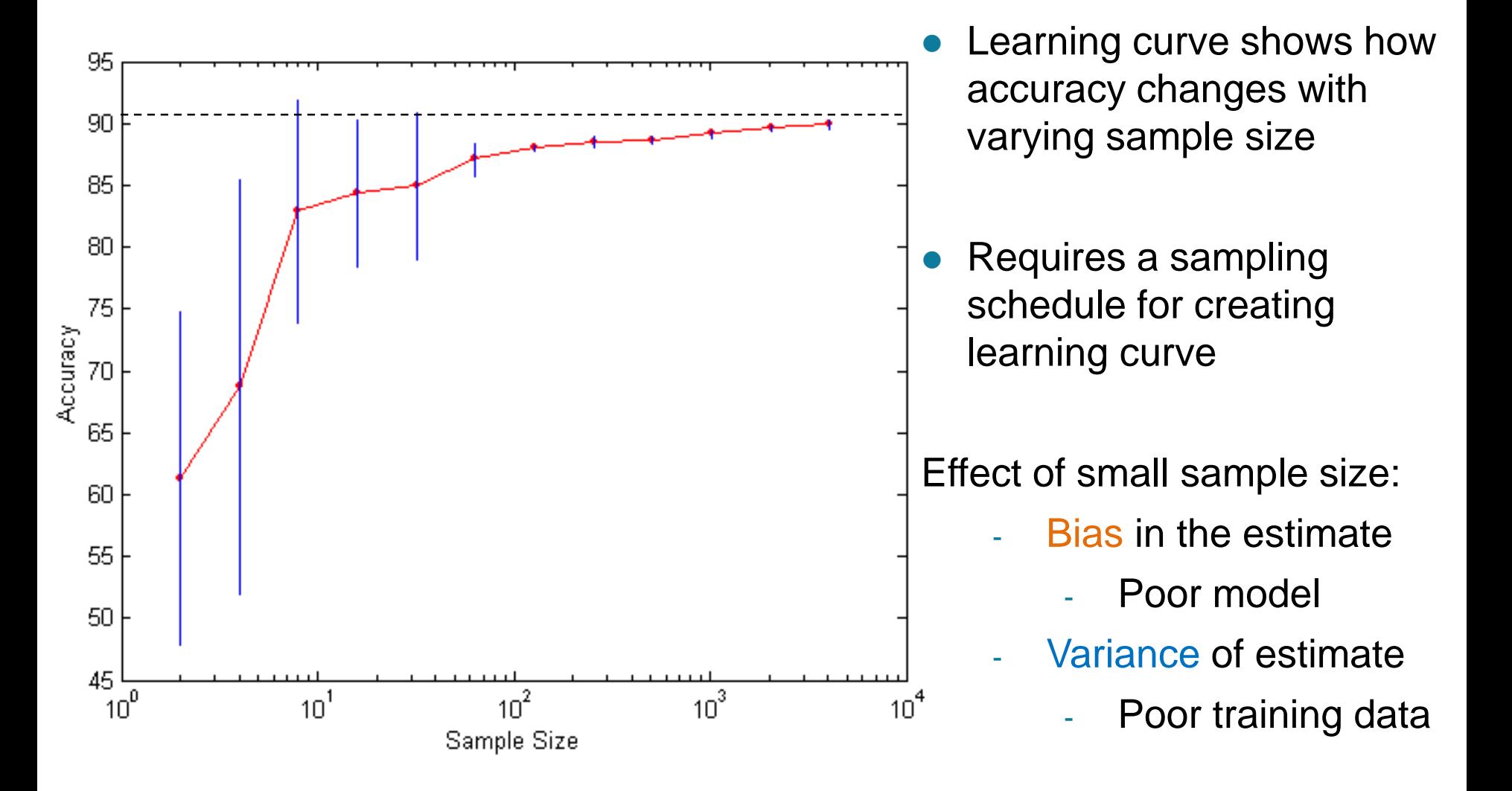

### Model Evaluation

- Metrics for Performance Evaluation
	- How to evaluate the performance of a model?
- Methods for Performance Evaluation
	- How to obtain reliable estimates?
- Methods for Model Comparison
	- How to compare the relative performance among competing models?

#### ROC (Receiver Operating Characteristic)

- Developed in 1950s for signal detection theory to analyze noisy signals
	- Characterize the trade-off between positive hits and false alarms
- ROC curve plots TPR (true positive rate) (on the y-axis) against FPR (false positive rate) (on the x-axis)

Look at the positive predictions of the classifier and compute:

$$
TPR = \frac{TP}{TP + FN}
$$

What fraction of true positive instances are predicted correctly ?

$$
FPR = \frac{FP}{FP + TN}
$$

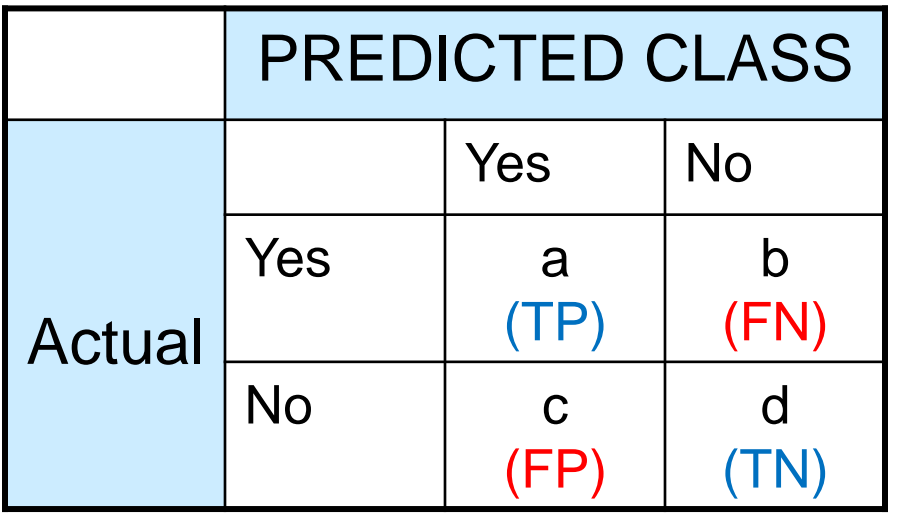

What fraction of true negative instances were predicted incorrectly?

#### ROC (Receiver Operating Characteristic)

- Performance of a classifier represented as a point on the **ROC** curve
- Changing some parameter of the algorithm, sample distribution, or cost matrix changes the location of the point

### ROC Curve

- **1**-dimensional data set containing **2** classes (*positive* and *negative*)

- any points located at **x > t** is classified as *positive*

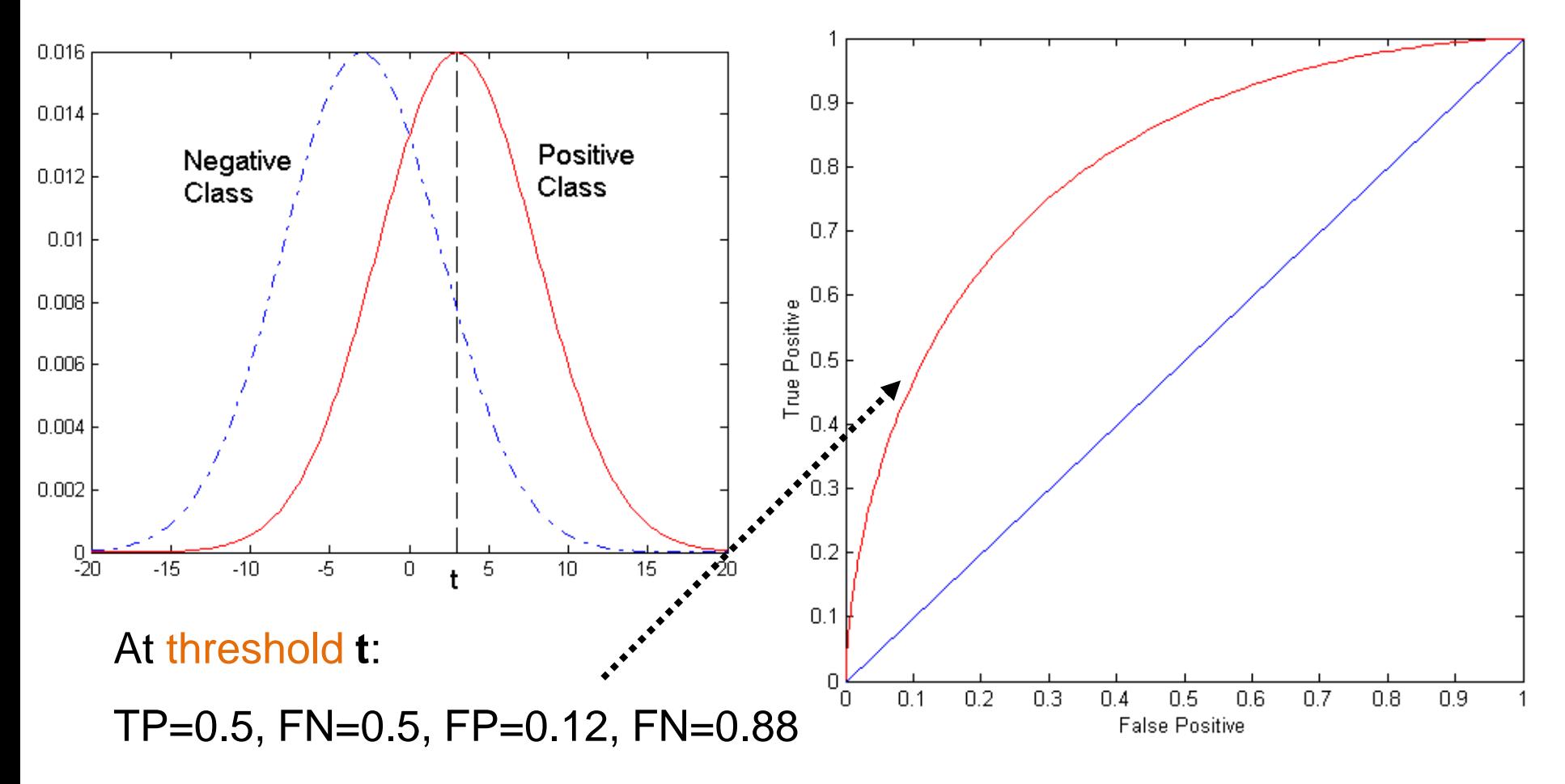

# ROC Curve

(TP,FP):

- (0,0): declare everything to be negative class
- (1,1): declare everything to be positive class
- (1,0): ideal
- Diagonal line:
	- Random guessing
	- Below diagonal line:
		- prediction is opposite of the true class

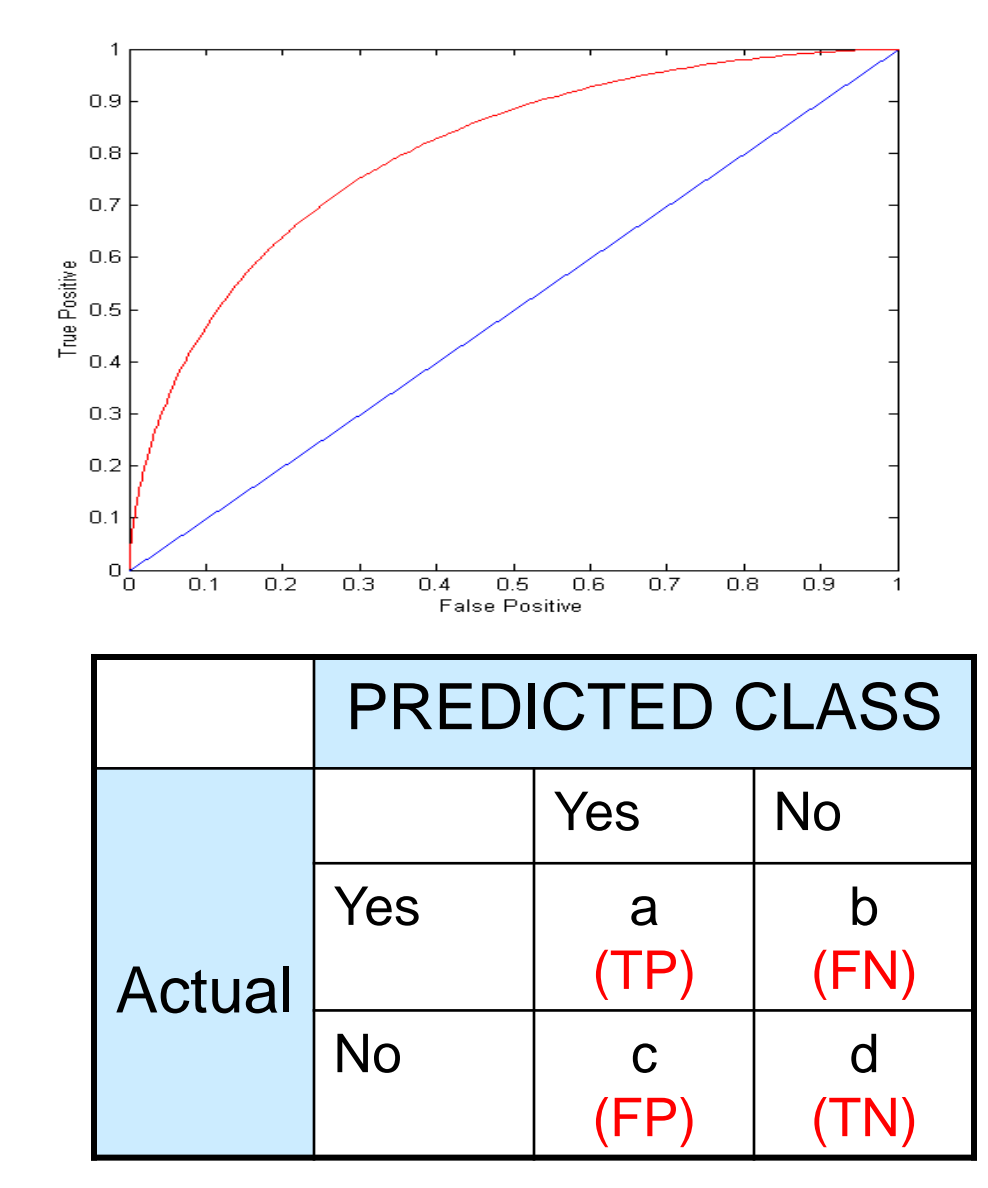

#### Using ROC for Model Comparison

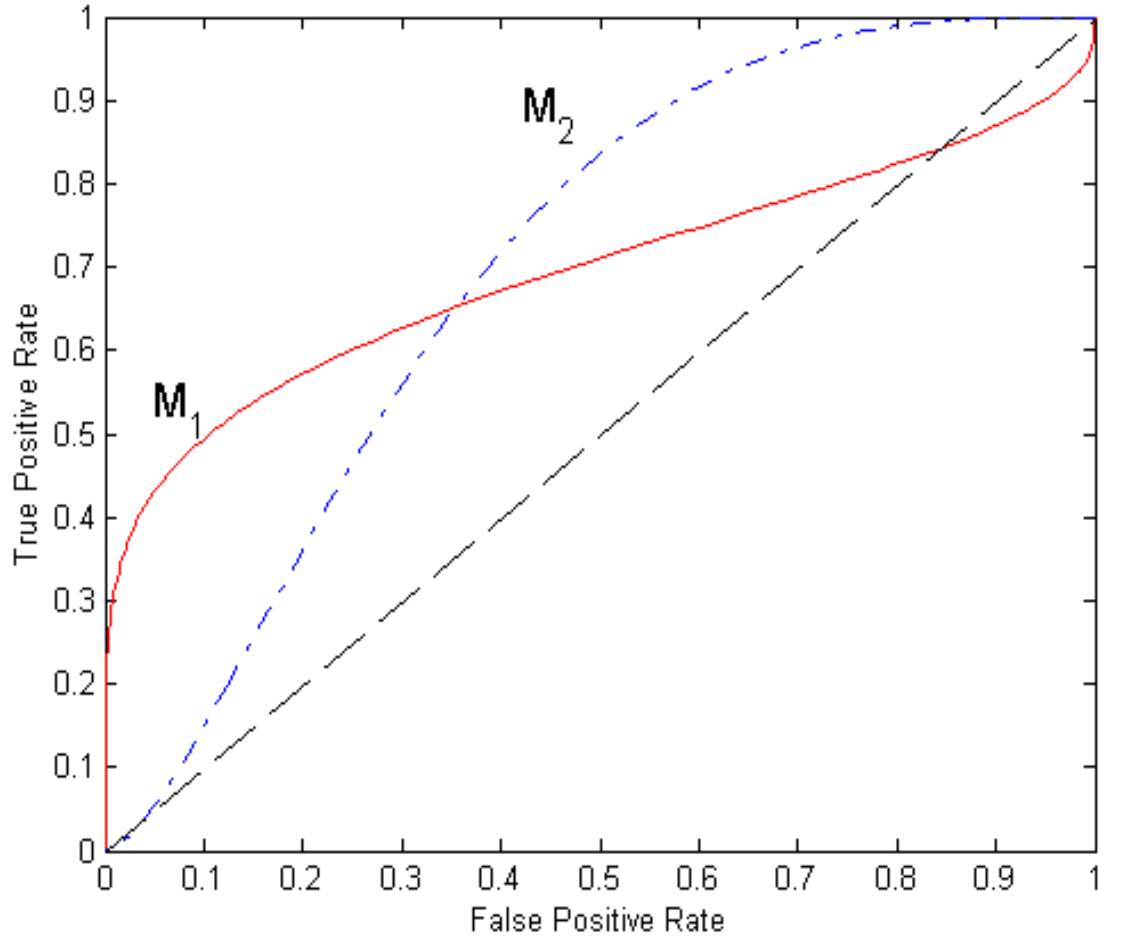

- No model consistently outperform the other
	- **M<sup>1</sup>** is better for small FPR
	- **M<sup>2</sup>** is better for large FPR
- Area Under the ROC curve (AUC)
	- Ideal: Area = 1
	- Random guess:
		- $Area = 0.5$

#### Precision-Recall plot

• Usually for parameterized models, it controls the precision/recall tradeoff

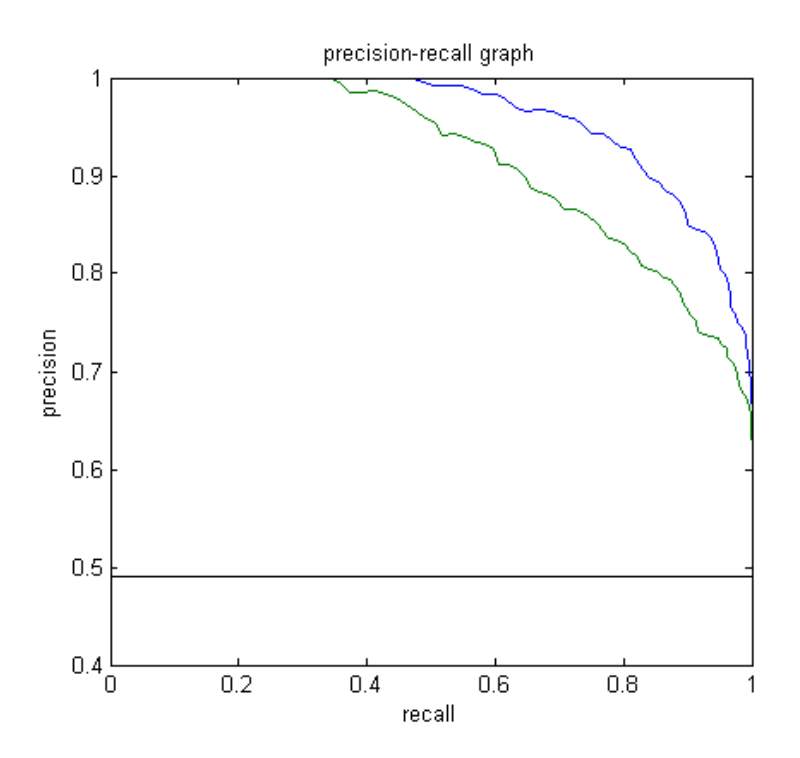

#### ROC curve vs Precision-Recall curve

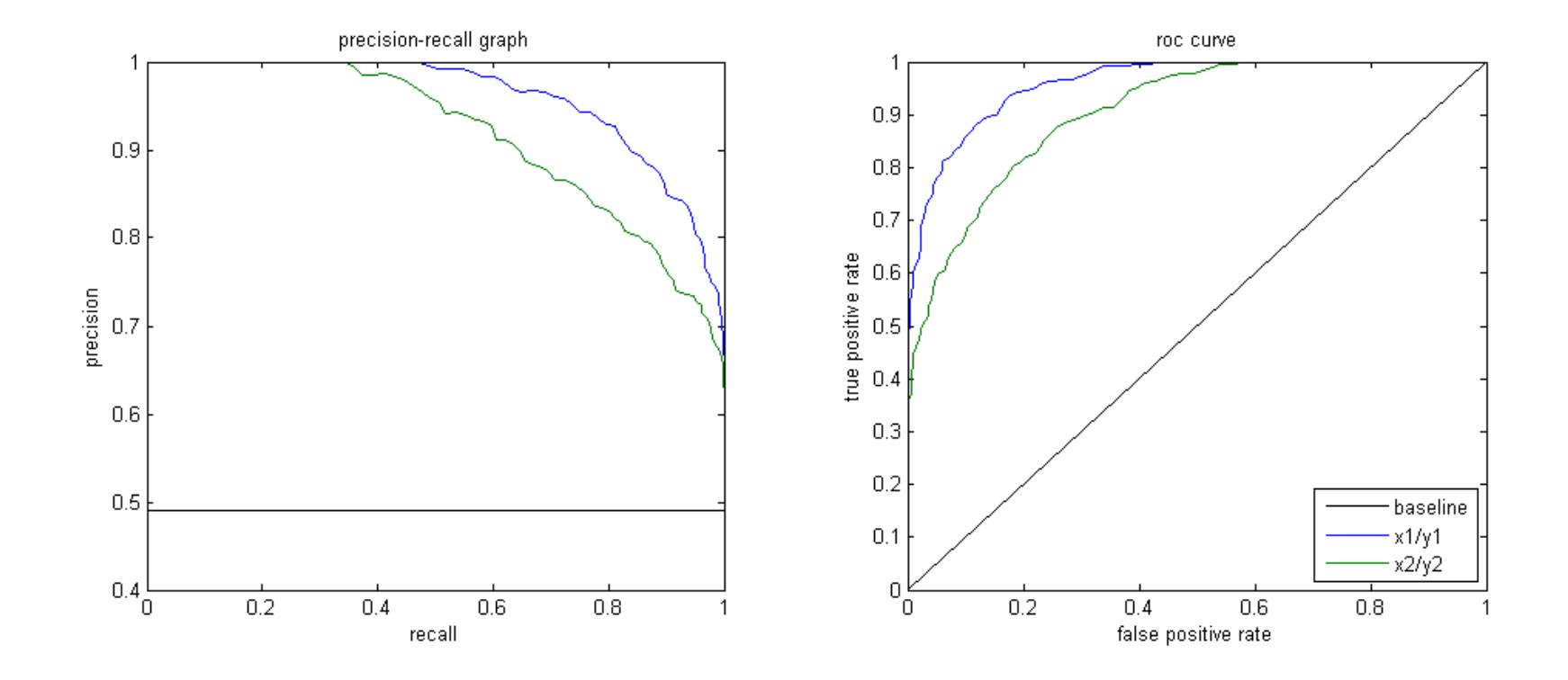

Area Under the Curve (AUC) as a single number for evaluation